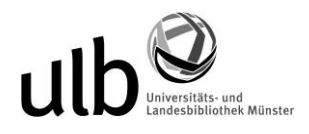

# Nutzung der RVK an der ULB Münster

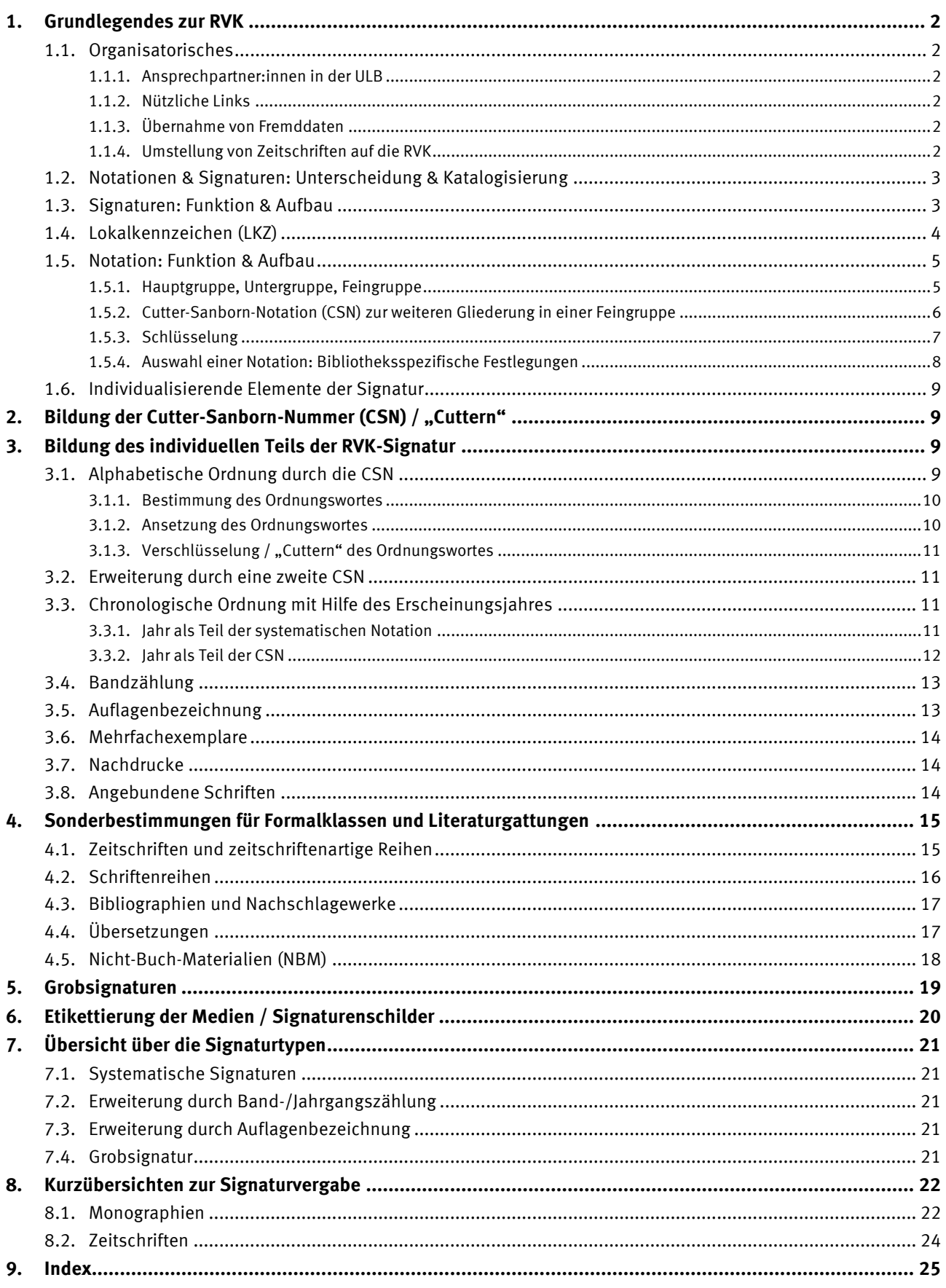

## <span id="page-1-0"></span>**1. Grundlegendes zur RVK**

Die Regensburger Verbundklassifikation (kurz: RVK) wird in einigen Bibliotheken der Uni Münster für die Aufstellung von Medien verwendet. Zudem kann sie zur Sacherschließung genutzt werden. In diesem Dokument finden Sie Informationen dazu, wie die RVK an der ULB Münster eingesetzt wird und wie die Signaturen für Medien nach RVK gebildet werden.

### <span id="page-1-1"></span>**1.1. Organisatorisches**

Die hier versammelten Informationen beruhen auf den Anleitungen für die UB Regensburg und die Phil. Bibliothek der HU Berlin; für Münsteraner Zwecke wurden sie in einigen Details angepasst. Die Systemstellen der RVK werden in Münster in der jeweils aktuellen Version der RVK genutzt.

#### <span id="page-1-2"></span>**1.1.1. Ansprechpartner:innen in der ULB**

<span id="page-1-3"></span>Viola Voß (25556) & Sarah Pielmeier (25538), [rvk.ulb@uni-muenster.de](mailto:rvk.ulb@uni-muenster.de)

#### **1.1.2. Nützliche Links**

· **RVK online** [https://rvk.uni-regensburg.de](https://rvk.uni-regensburg.de/)

Bitte arbeiten Sie zur Notationsvergabe immer mit der Online-Fassung der RVK, nicht mit Ausdrucken, damit immer die aktuellste Version der RVK zugrunde liegt.

- · **Nutzung der RVK an der ULB Münster** <https://www.ulb.uni-muenster.de/rvk>
- · **Einführung in die RVK** https://uni.ms/tpkr4 (Prezi-Präsentation)
- · **Notationen-Tool Mannheim** <https://data.bib.uni-mannheim.de/malibu/isbn/suche.html> · **KVK** [https://kvk.bibliothek.kit.edu](https://kvk.bibliothek.kit.edu/)

### <span id="page-1-4"></span>**1.1.3. Übernahme von Fremddaten**

Einer der Vorteile der Nutzung der RVK ist die Tatsache, dass viele Bibliotheken v.a. im süddeutschen Raum damit bereits seit Jahrzehnten arbeiten und man daher Notationen und Signaturen per Fremddaten übernehmen kann.

Zur **Recherche** bietet sich für Medien mit ISBN das Recherche-Tool der UB Mannheim an; für ältere Titel empfiehlt sich der Karlsruher Virtuelle Katalog (KVK) mit der Suche in BVB-Bibliotheken.

<https://data.bib.uni-mannheim.de/malibu/isbn/suche.html> / [https://kvk.bibliothek.kit.edu](https://kvk.bibliothek.kit.edu/) Man kann auch aus der RVK online von einer Notation aus unter "Suche lokalen Bestand" › "ULB Münster" prüfen, welche Titel mit dieser Notation in unserem Katalog verzeichnet sind.

Wenn für ein Medium, nach dem man sucht, mehrere **Notationen** zu finden sind, muss man sich für die Aufstellung und damit für die Signatur für eine entscheiden; weitere thematisch passende Notationen werden in wiederholbaren Feldern eingetragen (siehe dazu Abschnitt 1.2).

Die **individuellen Bestandteile der Signatur** können nicht 1:1 übernommen werden, sondern müssen an die Münsteraner Gegebenheiten angepasst werden (z.B. Verwendung der Lokalkennzeichen für Bibliotheken der ULB Münster, Angabe von Erscheinungsjahren immer vierstellig, Angaben zu Mehrfachexemplaren je nach Bestand vor Ort u.ä.).

### <span id="page-1-5"></span>**1.1.4. Umstellung von Zeitschriften auf die RVK**

In vielen Bibliotheken der Uni Münster sind die Zeitschriften gesondert in eigenen Signaturengruppen aufgestellt, z.B. unter einer Z-Signatur. In diesen Bibliotheken kann es sinnvoll sein, die bisherige Aufstellung der Zeitschriften beizubehalten, da sich die Umstellung auf die RVK (siehe dazu Kap[. 4.1\)](#page-14-1) nicht unbedingt lohnt. Die Entscheidung darüber liegt bei den Bibliotheken.

#### <span id="page-2-0"></span>**1.2. Notationen & Signaturen: Unterscheidung & Katalogisierung**

Die einzelnen thematischen Systemstellen bzw. Klassen der RVK, die zur Einordnung von Medien verwendet werden, werden mit sogenannten **Notationen** gekennzeichnet.

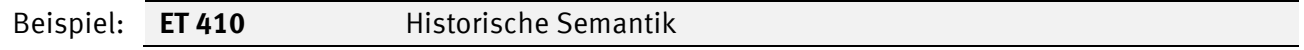

Die einzelnen Medien erhalten für ihre Aufstellung im Regal eine **Signatur**, die aus der Notation und einigen anderen Bestandteilen besteht.

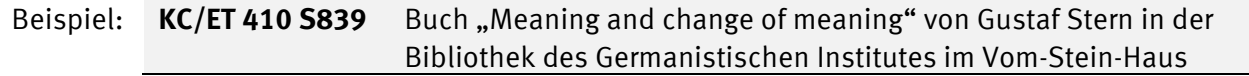

Wie diese Signatur gebildet wird, wird in den folgenden Kapiteln erläutert.

Für die thematische Suche nach Medien, analog zur Schlagwort-Suche, werden RVK-**Notationen** in Bibliotheken der ULB Münster ins lokale Feld 983 ## \$\$b \$\$2 rvk\_loc sowie ins Feld 084 ## \$\$a \$\$2 rvk eingetragen. Gibt es für ein Medium mehrere Notationen (weil z.B. verschiedene thematische Aspekte behandelt werden), wird für jede Notation ein Feld angelegt.

Die Signatur eines Mediums wird bei der Katalogisierung in das **Feld "Signatur"** eingetragen. Wenn Bibliotheksbestände auf die RVK umgearbeitet werden sollen, kann die zukünftige RVK-Signatur eines Mediums vorab im Feld "Weitere Signatur" eingetragen werden.

Wenn die Notation in der Signatur eines bearbeiteten Mediums noch nicht im Feld 1312 erfasst ist, wird sie dort eingetragen. Damit wird gewährleistet, dass das Werk auch bei einer thematischen Recherche gefunden werden kann.

#### <span id="page-2-1"></span>**1.3. Signaturen: Funktion & Aufbau**

Die Signaturen haben die Funktion, den Standort eines Buches innerhalb der (sachlichen) Gesamtaufstellung eindeutig festzulegen. Sie müssen deshalb für jede bibliographische Einheit verschieden sein, d. h. jeder Band muss eine Individualsignatur tragen, die ihn von allen anderen Bänden unterscheidet. Die Bücher werden alphanumerisch nach diesen Signaturen aufgestellt.

Jedes Medium erhält nur eine Signatur.

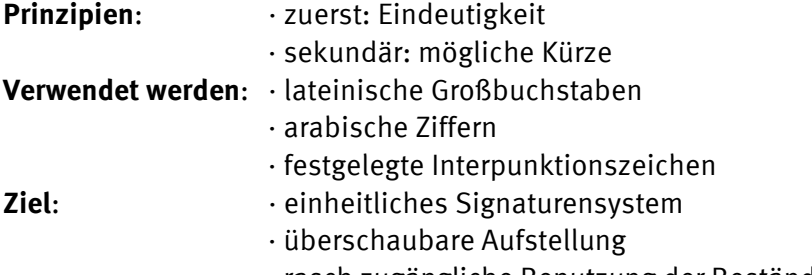

· rasch zugängliche Benutzung der Bestände

Die Signatur besteht in der Regel aus drei Teilen:

- · dem **Lokalkennzeichen** (Standortangabe) › wird von der ULB festgelegt
- · der **systematischen Notation** › wird der RVK online entnommen
- · der **Individualisierung** › aus Fremddaten übernommen oder selbst erstellt

 (CSN<sup>1</sup> oder verkürzte Angabe des Erscheinungsjahres, Auflagenbezeichnung, Band-/Exemplarzählung)

| Beispiel: KC/ GE 4001 |                                              | $B724$ (9) -2 +3 |  |  |
|-----------------------|----------------------------------------------|------------------|--|--|
|                       | LKZ systematische Notation CSN Aufl. Bd. Ex. |                  |  |  |

Cutter-Sanborn-Nummer; vgl. dazu Kap. 2.

<u>.</u>

Während das Lokalkennzeichen nur den Aufstellungsbereich des Buches bestimmt, steht die systematische Notation für die sachliche Einordnung und damit auch für die Aufstellung des Buches im Vergleich zu anderen Büchern. Beide Elemente sind nicht aufeinander bezogen: Jedes Lokalkennzeichen kann mit jeder systematischen Notation verbunden werden.

#### <span id="page-3-0"></span>**1.4. Lokalkennzeichen (LKZ)**

Das Lokalkennzeichen (LKZ, Standortkennzeichen) besteht für das Bibliothekssystem der Universität Münster aus zwei bis drei Buchstaben. Es bezeichnet den Ort der Aufstellung bzw. die Zugänglichkeit eines Buches. Das Lokalkennzeichen kann auch Hinweise zum Medientyp oder zur Ausleihbarkeit geben.

Die Grundzüge des Münsteraner Lokalkennzeichensystems:

· Die Bibliotheken sind **nach dem Fachbereich**, dem sie angehören, **geordnet**.

· Sie erhalten jeweils ein **Haupt-Lokalkennzeichen** aus **zwei Buchstaben**. Der erste Buchstabe steht für den Fachbereich bzw. den fachbereichsunabhängigen Bereich, der zweite für die Bibliothek. Dieses Haupt-LKZ wird zentral von der AG RVK in der ULB festgelegt; bitte erfragen Sie dort das LKZ für Ihre Bibliothek.

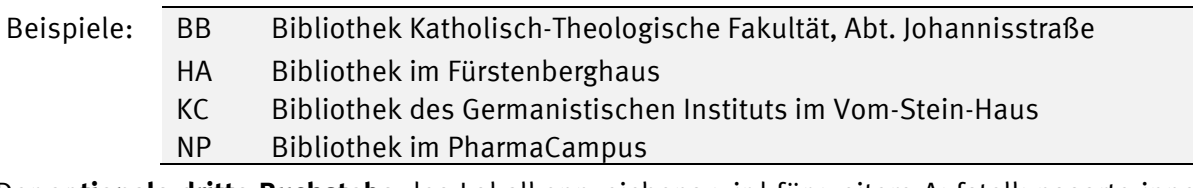

· Der **optionale dritte Buchstabe** des Lokalkennzeichens wird für weitere Aufstellungsorte innerhalb der Bibliothek oder des Instituts verwendet.

Die Bibliotheken können über die Verwendung der dritten Stelle selbst entscheiden.

Beispiele: KCA = im Magazin sekretierte Bestände der Bibliothek des German. Instituts HAM = audiovisuelle Medien (CDs, DVDs) in der Bibliothek im Fürstenberghaus  $NPL$  = Handapparat eines Lehrstuhls im PharmaCampus

· Die **Buchstaben I & J** werden aufgrund von Verwechslungsgefahr z.B. mit römischen Ziffern nicht verwendet. **Kombinationen** wie AH, HH, KZ, NS, NSU, SS, SA u.ä. werden nicht vergeben.

Wechselt ein Buch seinen Aufstellungsort innerhalb von Bibliotheken der ULB Münster, die die RVK nutzen, muss nur das LKZ geändert werden; ansonsten kann die Signatur in der Regel unverändert bleiben.

An den Medien selbst wird das LKZ optisch vom eigentlichen Signaturenschild getrennt und auf dem oberen Rücken angebracht. Das Etikett für das LKZ kann, ebenso wie das Signaturschild, farbig sein.

#### <span id="page-4-0"></span>**1.5. Notation: Funktion & Aufbau**

Die systematische Notation ist der formelhafte Ausdruck für die sachliche Einordnung des Buches in den Gesamtbestand. Im Signaturenfeld des Katalogeintrags wird die systematische Notation mit einem Schrägstrich (/) an das vorausgehende Lokalkennzeichen angeschlossen.

Die systematische Notation besteht aus den folgenden Teilen:

- **1.** ein **Großbuchstabe** zur Bezeichnung der **Hauptgruppe**,
- **2.** ein **weiterer Großbuchstabe**, der zusammen mit dem Hauptgruppenbuchstaben die **Untergruppe** bestimmt,
- **3.** eine **mehrstellige Zahl** als Symbol für die **Feingruppe**,
- **4.** in besonderen (in der jeweiligen Systematik ausgewiesenen) Fällen eine **regionale oder Sachbegriffsuntergliederung**, die durch eine **CSN** ausgedrückt wird.

Haupt- und Untergruppe werden in fortlaufender Buchstabenfolge geschrieben, zwischen Unter- und Feingruppe steht ein Spatium, zwischen Feingruppe und weiterer Untergliederung ebenfalls.

Die systematischen Notationen werden den **Einzelsystematiken** entnommen. Es können nur solche Notationen verwendet werden, die von den Einzelsystematiken zugelassen sind. Wenn sich die Gliederung bzw. der Umfang einer Systematik als nicht ausreichend erweisen, kann eine Änderung oder Erweiterung der Systematik angedacht werden; wenden Sie sich dazu bitte an die AG RVK der ULB.

Für formal bestimmbare Sondergruppen existieren sogenannte **Grobsignaturen**, die nur aus dem Hauptgruppenbuchstaben und einer laufenden Nummer bestehen (siehe dazu Kap. [5\)](#page-18-0).

#### <span id="page-4-1"></span>**1.5.1. Hauptgruppe, Untergruppe, Feingruppe**

Die mit **Großbuchstaben** abgebildeten **Hauptgruppen** bilden die erste Ordnungsebene der Systematik. Beispiele: D = Pädagogik, MA–ML = Politologie, MN–MS = Soziologie, MX–MZ = Militärwissenschaft Die Hauptgruppen können sich mit einem traditionellen Wissenschaftsfach decken oder eine Fächergruppe umschließen. Die Einteilung ist nach praktischen Gesichtspunkten gewählt und sagt nichts über das wissenschaftssystematische Gewicht eines Faches aus.

Für eine vollständige Übersicht über die Hauptgruppen und die zugeordneten Buchstaben siehe die RVK-Online. 2

Die **Untergruppen** stellen die zweite Ordnungseinheit der Systematik dar; sie grenzen die Hauptgruppe formal oder inhaltlich ein und werden durch eine **Buchstabenkombination** gekennzeichnet, die aus dem Hauptgruppenbuchstaben und einem weiteren Großbuchstaben besteht.

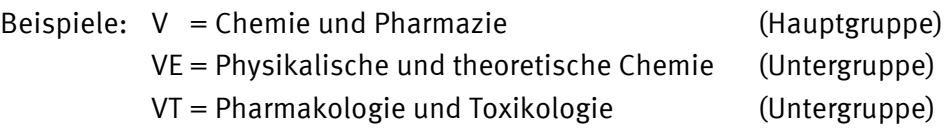

Die Aufteilung und die inhaltliche Zuordnung der Untergruppenbuchstaben hängen vom jew. Fachgebiet und den verfügbaren Buchstaben ab, nur A wird stets für Zeitschriften verwendet (vgl. Kap[. 4.1\)](#page-14-1).

Der Begriff *Untergruppe*wird hier nicht im Sinne einer hierarchischen Ordnung gebraucht, d.h. einzelne Untergruppen müssen nicht auf der gleichen Ebene stehen. Es werden möglichst parallel angelegte Untergruppen für ähnliche bzw. vergleichbare Begriffe an verschiedenen Stellen der Klassifikation verwendet.

Zur weiteren Gliederung der Untergruppen in **Feingruppen** werden **drei- bis sechsstellige Zahlenreihen** gebildet, je nachdem wie viele Feingruppen innerhalb einer Untergruppe vorkommen sollen. Damit

**.** 

[https://rvk.uni-regensburg.de](https://rvk.uni-regensburg.de/)

Beispiele:

wird in der Regel die unterste systematische Ebene erreicht.

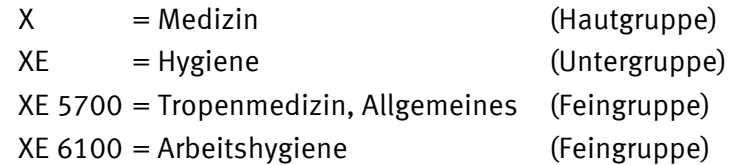

Auch die Feingruppe erhebt in der Regel keinen Anspruch auf hierarchische Ordnung. Die Anzahl der Positionen und die Gliederungstiefe sind primär durch praktische Erfordernisse (Literaturbestand) bedingt und somit nicht strikt an den Vorstellungen einer Wissenschaftssystematik im eigentlichen Sinn zu messen.

Von Untergruppe zu Untergruppe kann die Stellenzahl wechseln (z.B. FC 2451, aber FH 10500); innerhalb derselben Untergruppe muss sie dagegen immer gleich sein (also nur FC 1000–9999), um die maschinelle Sortierung zu gewährleisten.

<span id="page-5-0"></span>In der Feingruppe kann ein numerischer Schlüssel enthalten sein; vgl. dazu Kap. [1.5.3.](#page-6-0)

#### **1.5.2. Cutter-Sanborn-Notation (CSN) zur weiteren Gliederung in einer Feingruppe**

An einzelnen Stellen der Systematik bietet die Feingruppe allein noch keine ausreichende inhaltliche Differenzierung. In diesen Fällen werden nach Vorgabe der RVK zusätzlich einschlägige Sachbegriffe oder Namen per CSN geschlüsselt. Diese Stellen sind in der Systematik als solche gekennzeichnet. Zur Bildung der CSN siehe Kapitel [2.](#page-8-1)

Wichtig für die Systematisierungspraxis ist: Es handelt sich bei diesen Sonderfällen um eine inhaltliche, nicht um eine formale (rein signaturentechnische) Cutterung.

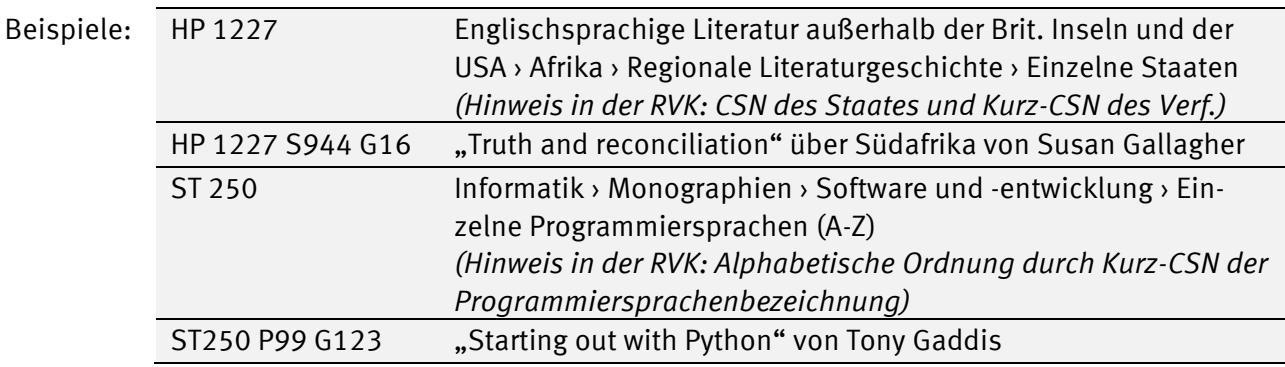

Die inhaltliche CSN wird an einigen besonders ausgewiesenen Systemstellen auch zur Unterscheidung der Einzelausgaben eines Schriftstellers verwendet, wenn die Systematik nur eine gemeinsame Stelle für diese Einzelausgaben vorsieht.

Dabei kann die dreistellige Cutterung des Werktitels um die letzte Ziffer gekürzt werden; das ist bei der Systemstelle jeweils vermerkt. Die Jahreszahl des Erscheinungsjahres wird in Münster – im Unterschied zum Regensburger Verfahren – immer vierstellig angegeben; den Hinweis "minus 1000" daher bitte ignorieren.

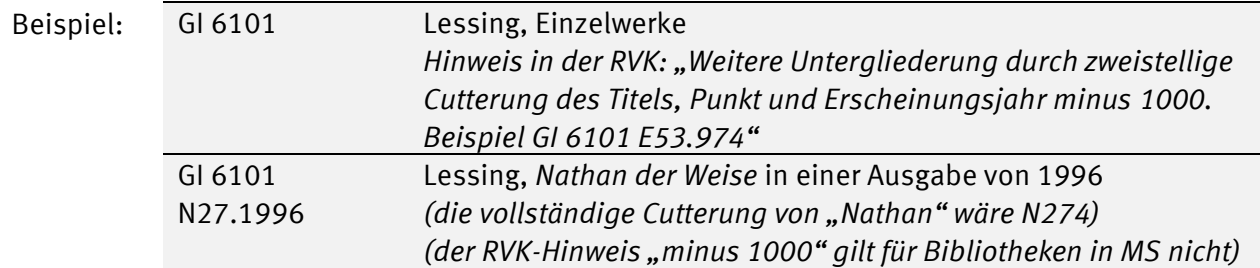

Wo man sich dieses Verfahrens bedient, muss es innerhalb derselben Feingruppe durchgehend angewendet werden. (Eine CSN innerhalb der Systematik darf also nicht mit einer formalen CSN als Bestandteil des individualisierenden Teils der Signatur wechseln.)

Es ist für die Systemstellen jeweils festgelegt, ob für die Sachbegriffsbildung eine vollständige oder eine auf zwei oder eine Ziffer verkürzte CSN gewählt werden soll.

Wenn notwendig, kann für eine weitere Individualisierung auch auf derselben Systemstelle zwischen verschieden langen CS-Notationen variiert werden; es muss aber mindestens eine Ziffer der CSN erhalten bleiben.

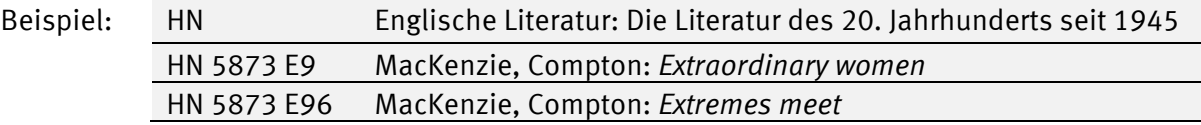

In Systematiken wie z.B. Germanistik und Romanistik wird bei autorenbezogenen Bibliographien und Lexika die Systemstelle für Sekundärliteratur verwendet und A1 vorgecuttert.

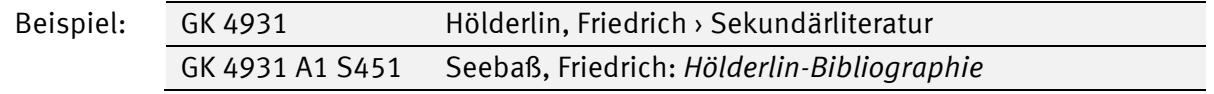

#### <span id="page-6-0"></span>**1.5.3. Schlüsselung**

Durch sogenannte "Schlüssel", feste Zahlenreihen, können Feingruppen nach gleichbleibenden Prinzipien differenziert werden, z.B. nach geographischen, zeitlichen oder formalen Aspekten.

Das Signaturensystem der RVK verwendet keine Schlüssel in Form von Anhängen, um die Signatur nicht um einen weiteren Bestandteil zu verlängern. Es werden stattdessen numerische Schlüssel verwendet, die der jeweiligen, in der Systematik ausgewiesenen Notation/Grundposition hinzuaddiert werden. Damit bilden die Schlüssel im Anwendungsfall einen festen Bestandteil der Feingruppe und sind als Schlüssel meistens nicht erkennbar.

Es gibt aber außer den Zahlenschlüsseln zur alphabetischen Ordnung keine allgemeinen Schlüssel, die in gleicher Weise in jeder Systematik angewendet werden können. Die Schlüssel wurden vielmehr im Hinblick auf die Erfordernisse jeder einzelnen Systematik oder einer bestimmten Gruppe von Systematiken entwickelt, der sie zugeordnet sind und auf deren Nummernvorrat sie Rücksicht nehmen müssen. Wenn an einer Systemstelle ein Schlüssel angewendet werden soll, muss dies daher in der Systematik ausdrücklich vermerkt sein.

Gebräuchlich sind folgende Schlüssel:

- · **Autorenschlüssel**: zur Gliederung von Primär- und Sekundärliteratur eines bzw. über einen Autor
- · **Formalschlüssel**: Form des Dokuments
- · **Regionalschlüssel** (Länderschlüssel, Geograph. Schlüssel): zur geographischen sachlichen Ordnung
- · **Epochenschlüssel**: dort gebraucht, wo ein chronologischer Gesichtspunkt ausgedrückt werden soll
- · **Gmelin-System-Nummer**: Kennzeichnung von Elementen in den Naturwissenschaften
- · **Zahlenschlüssel zur alphabetischen Ordnung**: kann in allen Systematiken angewendet werden, wenn an der betreffenden Systemstelle genügend Platz zur nächsten Stelle vorhanden ist (mind. 29 Stellen)

In der Online-Version der RVK sind die Schlüssel bereits bei allen Systemstellen "eingerechnet". In der Druckversionen der RVK sind die Übersichten der für die jeweilige Systematik relevanten Schlüssel zu finden; innerhalb der RVK-Druck sind die Schlüssel nur angegeben, aber nicht direkt "eingerechnet".

#### **Beispiele**

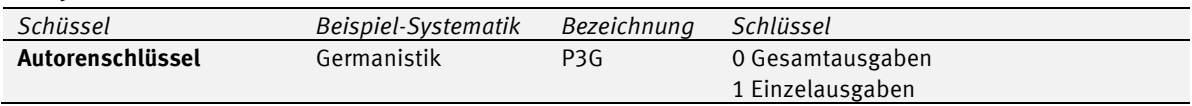

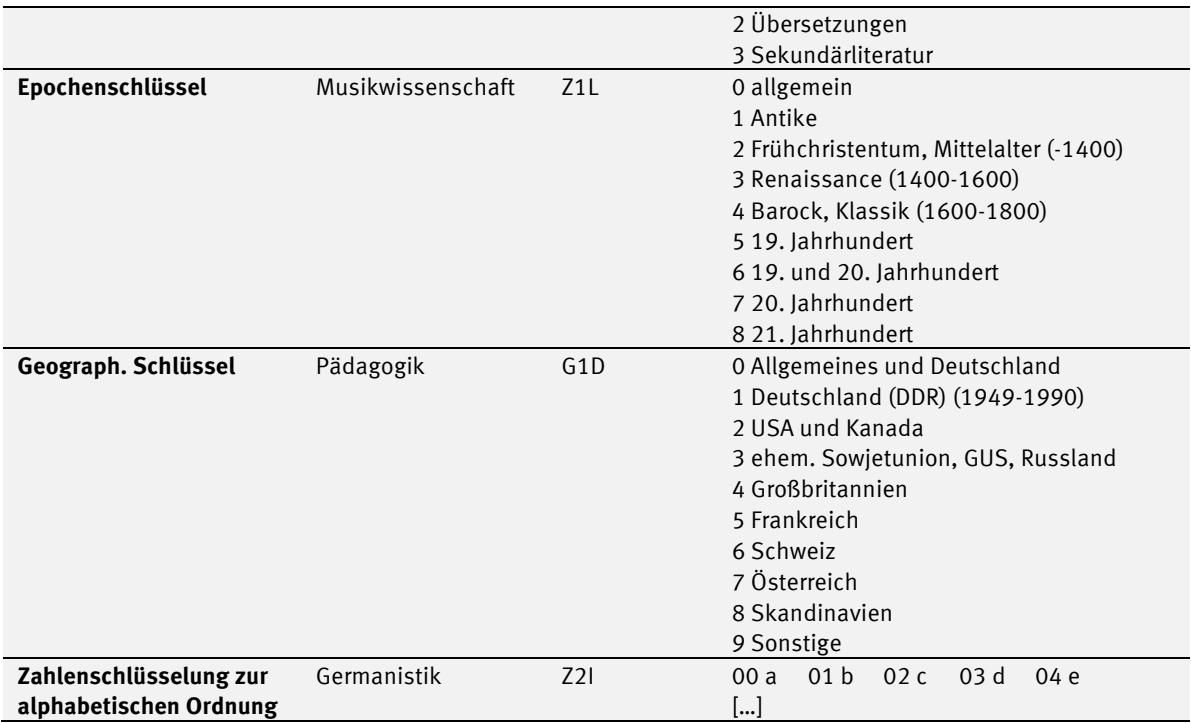

#### <span id="page-7-0"></span>**1.5.4. Auswahl einer Notation: Bibliotheksspezifische Festlegungen**

In der RVK gibt es oft mehrere Möglichkeiten, Medien zu einem Thema oder zu einer Person einzuordnen, also eine Notation zur Aufstellung des Mediums festzulegen.

Diese sogenannten Doppelstellen oder Äquivalenz-Klassen bieten die Möglichkeit, Titel unter verschiedenen Aspekten einzuordnen; sie verlangen aber auch eine Entscheidung für eine Klasse.

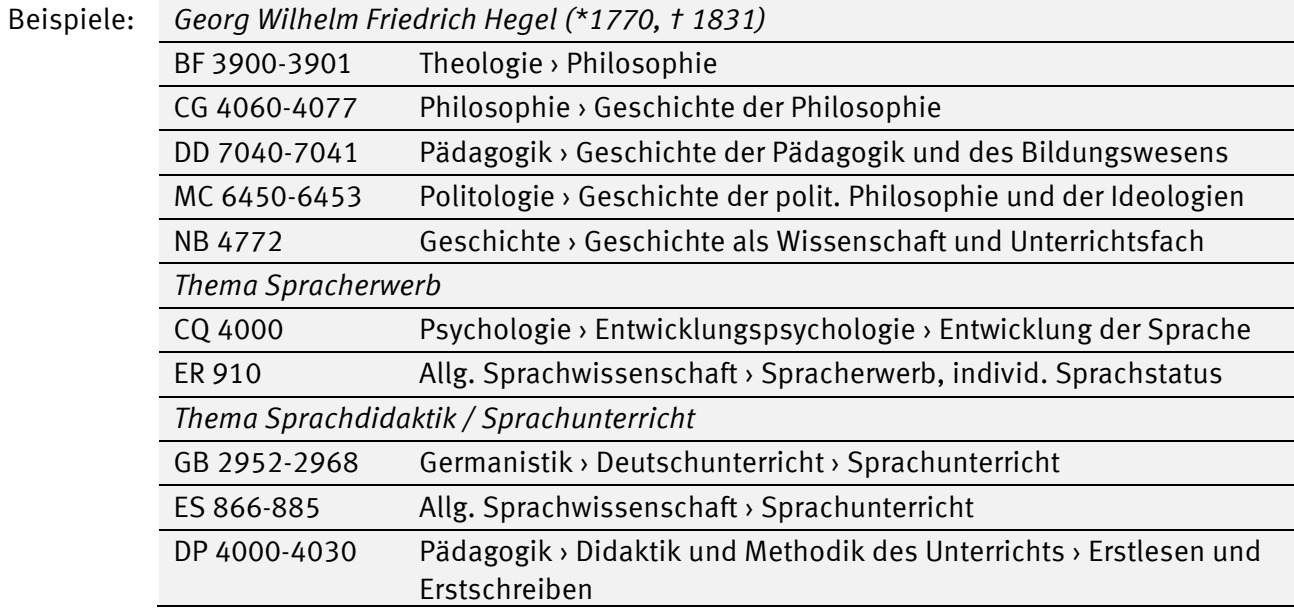

Da die Entscheidung für eine Klasse und damit für eine Notation davon abhängt, in welcher Bibliothek und damit in welcher fachlichen Ausrichtung sich ein Medium befindet, muss jede Bibliothek für sich entscheiden, wie bei der Einarbeitung von Medien mit Doppelstellen umgegangen werden soll. So sollten je nach Bedarf z.B. Listen dazu erstellt werden, wo bestimmte Personen oder Themen eingestellt werden bzw. welche Notationen *nicht* genutzt werden sollen. Zudem kann es hilfreich sein, beim Umarbeiten von Beständen Konkordanzen zwischen der jeweiligen Haus-Systematik und der RVK zu erstellen oder sich Notizen dazu zu machen, wie bestimmte RVK-Notationen für den eigenen Bestand verwendet werden.

Notationen, die nicht für die Signatur verwendet werden, können im Feld 1312 eingetragen werden. Dort dienen sie einer weiteren inhaltlichen Erschließung des betreffenden Werkes und können zukünftig, wenn dieses Feld im Katalog und in disco integriert ist, als weiterer Recherchezugang genutzt werden.

Bei Bedarf kann die AG RVK der ULB gerne dazu beraten.

Wenn Sie für Ihre Bibliothek spezielle Festlegungen treffen, informieren Sie die AG RVK bitte darüber. So kann ein Austausch und eine möglichst einheitliche Nutzung der RVK-Notationen gefördert werden.

#### <span id="page-8-0"></span>**1.6. Individualisierende Elemente der Signatur**

Um jedem Buch seine eigene unverwechselbare Signatur geben zu können, muss in der Regel zum systematischen Teil der Signatur ein auf das jeweils vorliegende Werk bezogenes Element hinzukommen.

Gleichzeitig wird dadurch eine alphabetische oder chronologische Ordnung aller auf einer Systemstelle stehenden Bücher erreicht.

<span id="page-8-1"></span>Die Bildung der Individualsignatur wird in den folgenden Kapiteln erläutert.

## 2. Bildung der Cutter-Sanborn-Nummer (CSN) / "Cuttern"

Für die Bildung einer Cutter-Sanborn-Nummer bzw. Cutter-Sanborn-Notation (im Folgenden kurz CSN) wird das jeweilige Ordnungswort durch eine Buchstaben-Ziffern-Kombination verschlüsselt. Sie besteht aus dem ersten Buchstaben des Ordnungswortes und einer ohne Spatium angeschlossenen 1- 3ziffrigen Zahl.

Die Zahl basiert auf der sogenannten "Cutter-Sanborn Three-figure author table" (Swanson-Swift Revision 1969). Die Verschlüsselung, also die Auswahl der CSN, wird "Cuttern" oder "Vercuttern" genannt. Es gibt zum "Cuttern" ein Online-Tool namens "CutterJo".<sup>3</sup>

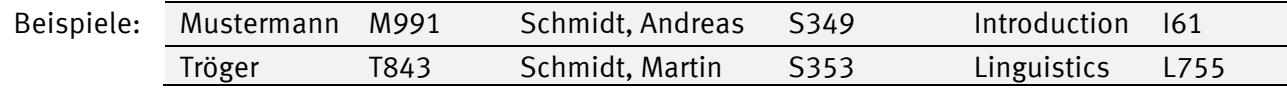

Für die Verschlüsselung eines in der Cutter-Sanborn-Tafel nicht selbst ausgewiesenen Ordnungswortes ist die Nummer des alphabetisch *vorausstehenden*, nicht des *nachfolgenden* Ordnungswortes maßgebend: z.B. "Produk" = P964 wie "Proct", und nicht P965 wie "Prom".

Es dürfen nur CS-Notationen verwendet werden, die in der Tafel ausgedruckt sind; die Ziffer Null kann daher nicht vorkommen.

<span id="page-8-2"></span>Für den Umgang mit zu cutternden Namen siehe Kapitel [3.1.2.](#page-9-0)

## **3. Bildung des individuellen Teils der RVK-Signatur**

#### <span id="page-8-3"></span>**3.1. Alphabetische Ordnung durch die CSN**

<span id="page-8-4"></span> $\overline{a}$ 

Innerhalb einer Systemstelle ist die alphabetische Ordnung meist das wichtigste Aufstellungsprinzip. Für die Festlegung des Platzes des Mediums innerhalb des Alphabets wird ein Ordnungswort bestimmt.

<sup>3</sup> Unter <https://www.ub.ku-eichstaett.de/cgi-bin/cutterjo.pl> oder integriert im rechten Bereich der RVK-Online unter [https://](https://rvk.uni-regensburg.de/) [rvk.uni-regensburg.de](https://rvk.uni-regensburg.de/). Die gedruckte Tafel ist in der ULB unter der Signatur 3B 2341A im geschlossenen Magazin vorhanden.

#### **3.1.1. Bestimmung des Ordnungswortes**

Das **Ordnungswort** ist in der Regel der **Name des ersten geistigen Schöpfers**: Dies kann eine Person oder eine Körperschaft sein. Gibt es keinen geistigen Schöpfer, aber einen **Mitwirkenden**, so wird dessen Name zum Ordnungswort; wo auch dies entfällt, wird das erste Ordnungswort des vorliegenden **Titels** (ggf. ohne einen am Anfang stehenden Artikel) als Ordnungswort gewählt.

Wenn von dieser Grundregel abgegangen wird, ist dies in der betreffenden Systematik im Einzelnen festgelegt. Z.B. wird bei **Festschriften** meist der Name des Gefeierten zur Bildung der CSN verwendet. Gibt es mehrere Festschriften zu einer Person, wird mit Punkt und Erscheinungsjahr unterschieden. Sollte es eine identische CSN für unterschiedliche Gefeierte geben, wird für einen der beiden eine zweite CSN für den Herausgeber verwendet.

Bei **verschiedenen Auflagen** eines Werkes wird die CSN der ersten bzw. früherer Auflagen beibehalten. Bei **mehrbändigen Werken** und **geschlossen aufgestellten Serien** wird die CSN des ersten Bandes auch für die weiteren Bände beibehalten.

**Übungsbücher**, **Begleitbände, Materialbände** u.ä., die eindeutig einem bestimmten Hauptwerk zugeordnet sind, können zusammen mit diesem Hauptwerk aufgestellt werden, indem in solchen Einzelfällen für das Ordnungswort nicht die Namen der Verfasser/Bearbeiter dieser Bände, sondern die des Hauptwerkes verwendet werden, und die Bände eine fingierte Bandzählung erhalten.

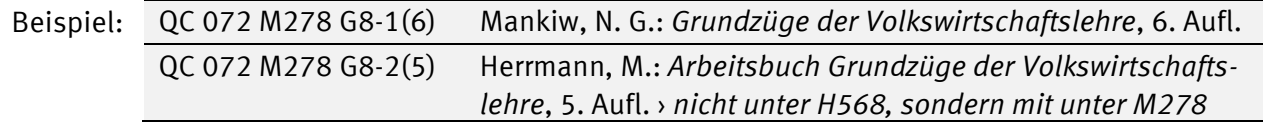

**Titel**, die mit einem Wort beginnen, das aus **nur einem Buchstaben** besteht (z.B. das englische "I") werden mit dem in der Cutter-Sanborn-Tabelle nicht enthaltenen Cutter 10 bzw. 110 versehen.

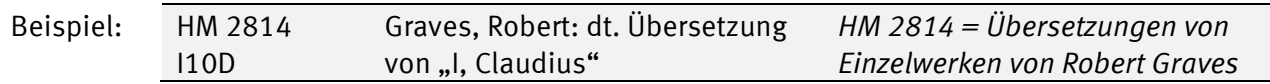

**Sonderzeichen am Titelanfang** werden ausgeschrieben.

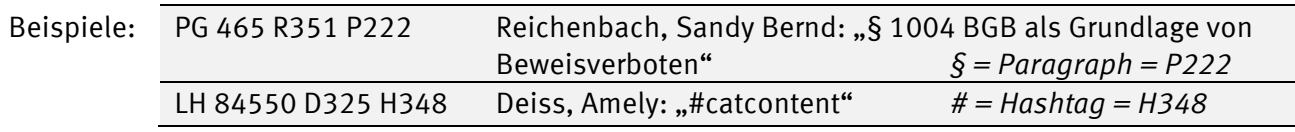

Die CSN soll nicht ausdrücken, was in der jeweils zu individualisierenden systematischen Notation bereits enthalten ist. Zur Notation für einen bestimmten Autor darf also nicht die CSN eben dieses Autors treten (es sei denn, der Verfassername ist anzusetzender Bestandteil des Sachtitels und die CS-Notation muss aus diesem Sachtitel gebildet werden).

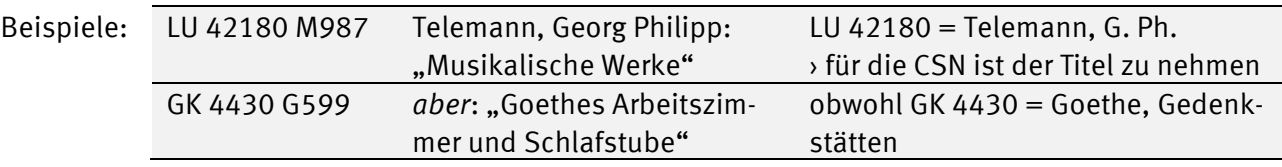

Kommentare zu einzelnen Werken besonders bezeichneter bedeutender Autoren werden mit zusätzlichen Kurz-CSN bezeichnet.

Beispiele: zur Medea des Euripides wird bei einer Übersetzung die Notation für Übersetzungen des Autors (FH 24027) um die Kurz-CSN für das Werk (M4) ergänzt › FH 24027 M4 entsprechend bekommt ein moderner Kommentar zur Medea des Euripides die ergänzte Grundnotation FH 24040 M4.

#### <span id="page-9-0"></span>**3.1.2. Ansetzung des Ordnungswortes**

Die Namen von Personen und Körperschaften werden – auch bei Transkriptionen – in der nach RDA

gültigen Form angesetzt, sofern diese nicht von der im jeweiligen Fachgebiet geläufigen Namensform abweicht.

Spatien zwischen Präfix und Familiennamen, Bindestriche zwischen Doppelnamen sowie Sonderzeichen und Apostrophe entfallen: Di Stefano = Distefano = D614, nicht D536; D'Angelo = Dangelo, Müller-Lüdenscheid = Müllerlüdenscheid.

<span id="page-10-0"></span>"Mac"- und "Mc"-Namen werden einheitlich wie "Mac" behandelt.

#### **3.1.3. Verschlüsselung / "Cuttern" des Ordnungswortes**

Zur Bildung der CSN siehe Kapitel [2.](#page-8-1)

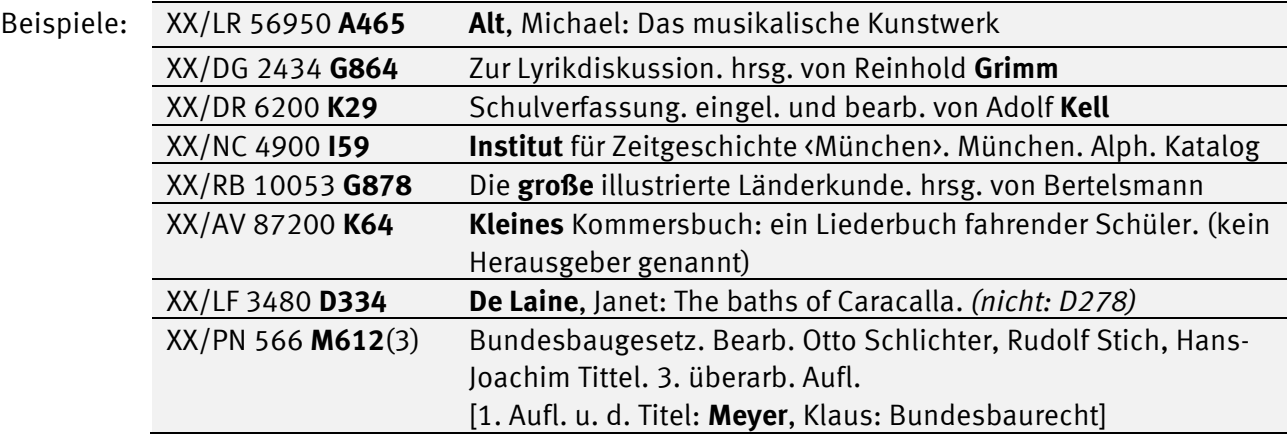

#### <span id="page-10-1"></span>**3.2. Erweiterung durch eine zweite CSN**

In Einzelfällen, bei denen an bestimmten Stellen der systematischen Aufstellung besonders viel Literatur anfällt und durch die erste CSN keine ausreichende Individualisierung der Signatur erreicht wird, kann sie durch eine weitere CSN erweitert werden.

Dazu wird in der Regel das erste Ordnungswort des Sachtitels (ggf. ohne Artikel) verwendet. Ggf. können hilfsweise auch die Übersetzungssprache oder ein sonstiger geeigneter Begriff verwendet werden. Die zusätzliche CSN wird dabei soweit verkürzt, wie es die notwendige Individualisierung erlaubt; verschieden lange Zusatz-CSN sind nebeneinander möglich. (Verkürzung meint in diesem Fall, dass zunächst nur die erste Ziffer der CSN, dann die zweite und ggf. auch die dritte Ziffer genommen wird.) Die Ziffern der Tabelle sind auch bei Verkürzung genau zu übernehmen, also nicht zu erhöhen oder zu vermindern.

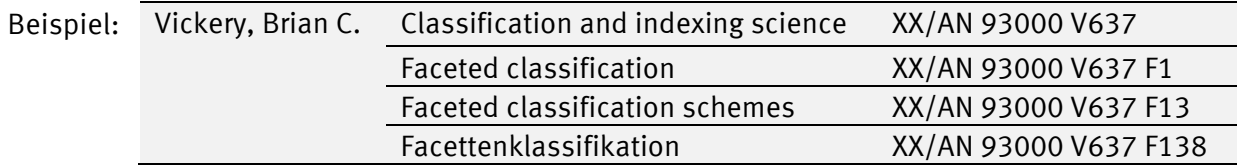

#### <span id="page-10-2"></span>**3.3. Chronologische Ordnung mit Hilfe des Erscheinungsjahres**

An einigen entsprechend ausgewiesenen Stellen in der RVK ist vorgesehen, dass das Erscheinungsjahr oder das Veranstaltungsjahr für eine chronologische Ordnung verwendet wird.

#### <span id="page-10-3"></span>**3.3.1. Jahr als Teil der systematischen Notation**

Bei Kongressen wird in einigen Fächern das Veranstaltungsjahr Teil der Notation. Für die weitere Gliederung wird eine CSN aus Veranstaltungsort, Körperschaft oder Sachtitel ergänzt.

Beispiele: die einmaligen Kongresse in der Klassischen Archäologie werden bei der

Notationsgruppe LE 1851 ff. verzeichnet, die weitere Gliederung erfolgt dann mit CSN des Ortes

› 1987 in Athen veranstalteter Kongress = systematische Notation LE 1987 A867 in der Mathematik ist eine Untergruppe, nämlich SD, für Kongresse vorgesehen › Kongress, der 1990 in Würzburg abgehalten wurde = Notation SD 1990 W959

#### <span id="page-11-0"></span>**3.3.2. Jahr als Teil der CSN**

An anderen Stellen wird die Literatur chronologisch geordnet, indem das Erscheinungsjahr der fest vorgegebenen systematischen Notation angefügt wird.

An Stellen, an denen bereits eine weitere Gliederung per CSN vorgesehen ist, wird das Erscheinungsjahr dieser CSN angefügt. Dabei wird nach der systematischen Notation oder nach der CSN ein Punkt gesetzt und das Erscheinungsjahr direkt angeschlossen.

Die Jahreszahl des Erscheinungsjahres wird in Münster – im Unterschied zum Regensburger Verfahren – immer vierstellig angegeben; Hinweise wie "minus 1000" daher bitte ignorieren.

Dieses Ordnungsprinzip gilt z.B.

- · in den Systematiken der Philpologien, der Theologie und der Fächer Philosophie, Psychologie und Pädagogik für die Textausgaben der dort eigens ausgewiesenen Autoren,
- · in den Systematiken der Mathematik und der Naturwissenschaften für die Systemstellen "Gesammelte Werke",

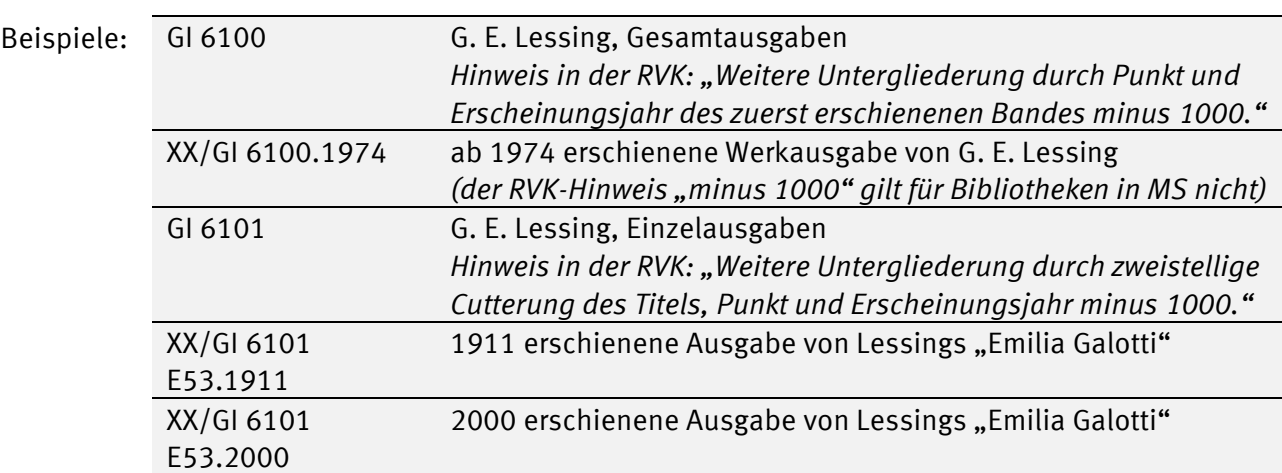

· in der Systematik Kunstgeschichte für Museums-, Ausstellungs- und Auktionskataloge oder Im konkreten Fall sind die Detailregelungen der jeweiligen Fachsystematik zu entnehmen.

Falls mehrere Ausgaben des gleichen Textes dasselbe Erscheinungsjahr haben, müssen sie durch eine zusätzliche CSN (in der Regel des Herausgebers oder Bearbeiters) unterschieden werden, wobei nur die erste Ziffer der CS-Tafel übernommen wird. Falls sie zur Unterscheidung nicht ausreicht, werden die ersten zwei oder alle drei Ziffern übernommen.

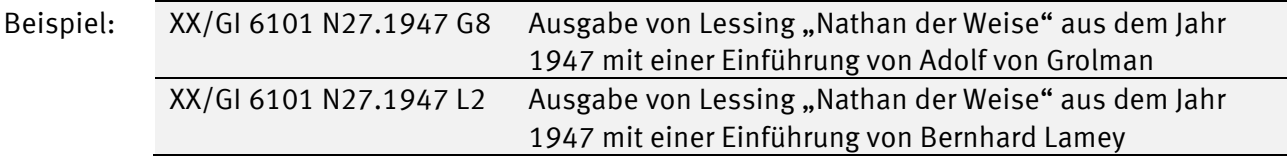

Bei mehrbändigen Werken ist das Erscheinungsjahr des ersten erschienen Bandes für alle Bände verbindlich. Erscheinungsjahre in der Auflagenbezeichnung siehe Kapitel [3.7.](#page-13-1)

#### <span id="page-12-0"></span>**3.4. Bandzählung**

Die Bandzählung wird durch Bindestrich (ohne Leerzeichen) angefügt. Dies gilt ebenso für die Zählung von Abteilungen und ähnlichen Untergliederungen.

Es können bis zu zwei untergeordnete Zählungen (z.B. für Teilbände) mit Komma angehängt werden.

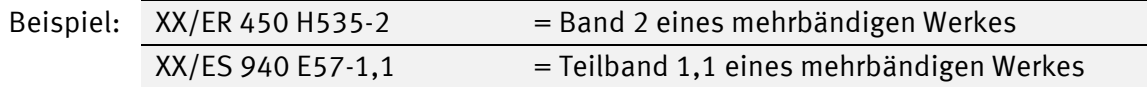

Mehrere zusammengebundene Folgebände werden durch Schrägstrich miteinander verbunden, lückenlose Heftfolgen oder Bände mit Bindestrich. An eine Lücke schließt die neue Zählung mit Punkt an.

Beispiel: XX/BD 3000 G963-2,3,4/6 = Heft 4, 5 und 6 des 3. Teiles des 2. Bandes

Sind zahlreiche Hefte mit springender Zählung zusammengebunden, kann nach der ersten Zählung "u.a." angegeben werden, um die Signatur so kurz wie möglich zu halten.

Beispiel: XX/BD 3000 B415-1,1 u.a. = Heft 1,2; 1,3-6; 2,1-3 angebunden an Heft 1,1

Zu Zeitschriften und zeitschriftenartigen Reihen siehe auch Kap. [4.1.](#page-14-1)

Sonderbände, wie z.B. Register-, Material- und Ergänzungsbände, die nicht in die fortlaufende Bandzählung einbezogen wurden, erhalten bei abgeschlossenen Werken eine fingierte Zählung im Anschluss an die Bandzählung des Grundwerkes bzw. an dessen Anfang. Bei nicht abgeschlossenen Werken kann der Sonderband auch als Untergliederung des davor erschienenen Bandes behandelt werden. Sonstige fingierte Zählungen sollen nur in Anlehnung an bibliographische oder Verlagsübersichten vorgenommen werden (auch -0).

Beispiel: XX/LH 22760 K96-10 Katalog des Kunsthistorischen Instituts in Florenz, erster Nachtragsband *(das Grundwerk hat 9 Bände)*

Bei mehrbändigen Werken wird die RVK-Notation in der Hauptaufnahme im Feld 1312 eingetragen; die vollständigen Signaturen werden bei den Einzelbänden vermerkt.

#### <span id="page-12-1"></span>**3.5. Auflagenbezeichnung**

Die Auflagenbezeichnung wird – außer bei der ersten Auflage – ohne Leerzeichen in runden Klammern angefügt, Zusätze wie "erweiterte", "neubearb." usw. entfallen.

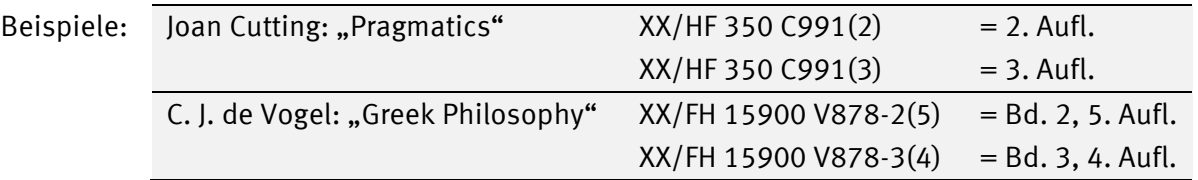

Bei mehrbändigen Werken mit verschiedener Auflage der Einzelbände kann die Auflagenbezeichnung nach der Bandzählung stehen, je nachdem, ob die Bände oder die vollständigen Auflagen nebeneinanderstehen sollen.

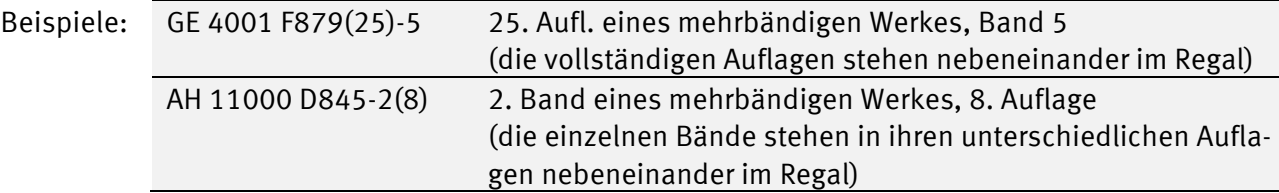

Ausnahmen bilden die Fälle, bei denen die Auflage durch eine eigene systematische Notation bereits

#### gekennzeichnet ist.

Bei Veröffentlichungen, die in regelmäßigen Abständen als neue Auflage, Ausgabe, Edition usw. erscheinen, wird die Ausgabebezeichnung bzw. das Berichts- oder Erscheinungsjahr als Bandzählung betrachtet.

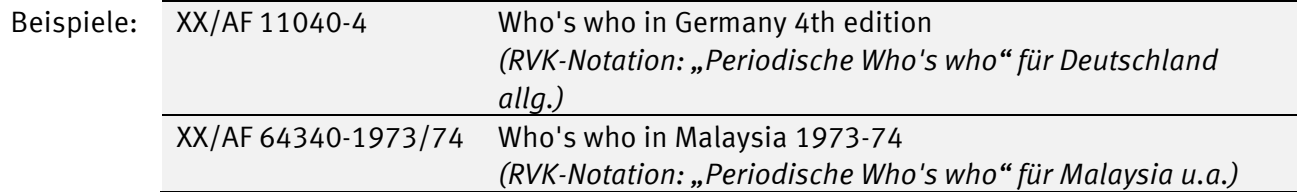

#### <span id="page-13-0"></span>**3.6. Mehrfachexemplare**

Mehrfachexemplare am gleichen Standort werden durch +2, +3 usw. (ohne Leerstelle) bezeichnet. Mehrfachexemplare an verschiedenen Standorten sind bereits durch die Lokalkennzeichen hinlänglich unterschieden.

Beispiel:  $XX/GF 5101 L138-2(6)+5 = 5$ . Exemplar der 6. Auflage des 2. Bandes

Das Prinzip der einheitlichen Signaturvergabe schließt für Mehrfachexemplare eines Werkes innerhalb des gleichen LKZ unterschiedliche Signaturen aus.

Eine Ausnahme sind Mehrfachexemplare von Zeitschriften und zeitschriftenartige Reihen; siehe dazu Kapitel [4.1.](#page-14-1)

#### <span id="page-13-1"></span>**3.7. Nachdrucke**

Nachdrucke können wie die Originalausgabe behandelt werden.

Sind **Originalausgabe und ein unveränderter Nachdruck** vorhanden, kann der Nachdruck wie ein zweites Exemplar behandelt werden.

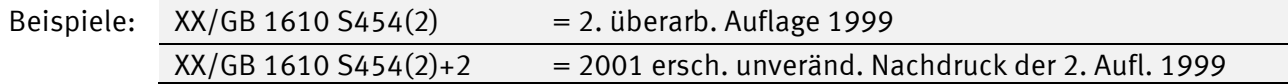

Sind **Originalausgabe und veränderte Nachdrucke** vorhanden, wird eine Unterscheidung des Nachdrucks vom Original notwendig.

Bei Nachdrucken einer 1. Auflage wird dazu das Erscheinungsjahr mit vorgestelltem Punkt innerhalb Klammern an die Signatur angeschlossen.

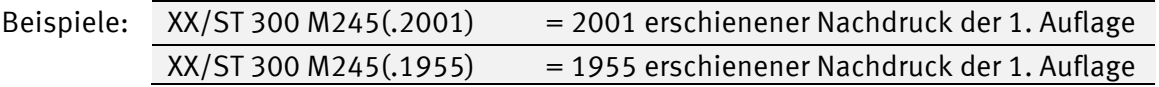

**Nachdrucke oder Lizenzausgaben von späteren Auflagen** (auch, wenn sie im Impressum als 1. Auflage bezeichnet werden) erhalten das Erscheinungsjahr innerhalb der Klammern mit Punkt an die Auflagenzahl angeschlossen. Diese Konstruktion ermöglicht es, dass z.B. die später nachgedruckten (und vielleicht um erweiterte Bibliographien ergänzten) Ausgaben eines Textes desselben Herausgebers nebeneinanderstehen und nicht von zwischenzeitlich erschienenen Ausgaben desselben Textes von anderen Herausgebern vermischt werden.

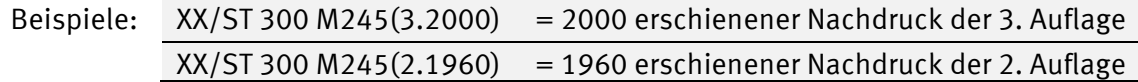

### <span id="page-13-2"></span>**3.8. Angebundene Schriften**

Angebundene Schriften erhalten keine gesonderte Signatur, sondern die Signatur des Werkes, an das sie angebunden sind; es wird in einer externen Fußnote darauf hingewiesen, dass es sich um eine angebundene Schrift handelt: "Angebunden an: Geistiger Schöpfer: Haupttitel, Erscheinungsjahr".

## <span id="page-14-0"></span>**4. Sonderbestimmungen für Formalklassen und Literaturgattungen**

Bei bestimmten Formalklassen und bestimmte Literaturgattungen wird im Interesse einer Vereinfachung der Signatur abweichend von der oben beschriebenen Praxis verfahren.

### <span id="page-14-1"></span>**4.1. Zeitschriften und zeitschriftenartige Reihen**

Bei Zeitschriften und zeitschriftenartigen Reihen entfällt die CSN. Sie erhalten eine vereinfachte Signatur, die aus dem zutreffenden Hauptgruppenbuchstaben, einem Untergruppenbuchstaben (meist A) und einer mehrstelligen Nummer besteht.

Die zu verwendenden Buchstaben und Nummernbereiche sind in der jeweiligen Fachsystematik ausgewiesen.

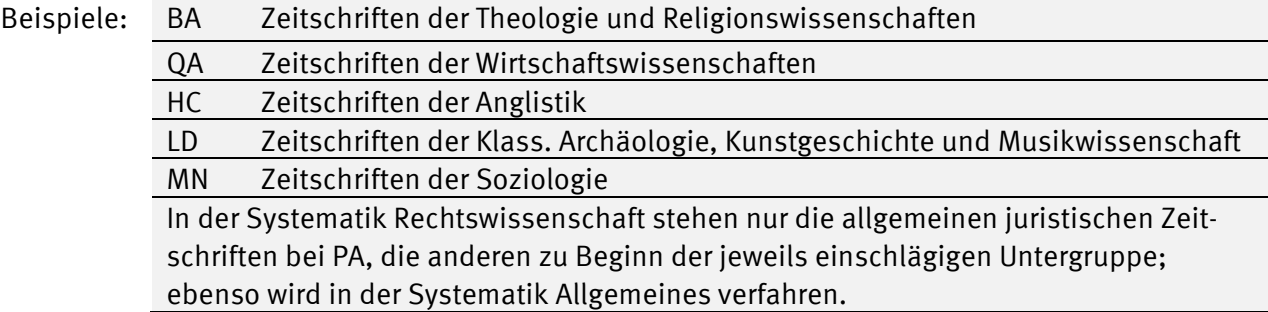

Innerhalb der Untergruppe werden die Zeitschriften in der Regel alphabetisch nach dem ersten Wort des Titels (unter Umgehung eines einleitenden Artikels) aufgestellt. Das Alphabet wird bei der Signaturvergabe in entsprechenden Nummern aus dem vorgesehenen Kontingent umgesetzt. Durch weiträumig springende Nummernvergabe ist darauf zu achten, dass neue Titel ohne Schwierigkeiten eingeschoben werden können.

In einigen Fächern sind in der RVK für die Teilgebiete eines Fachs eigene Alphabete mit aufeinanderfolgenden Nummernkreisen ausgewiesen.

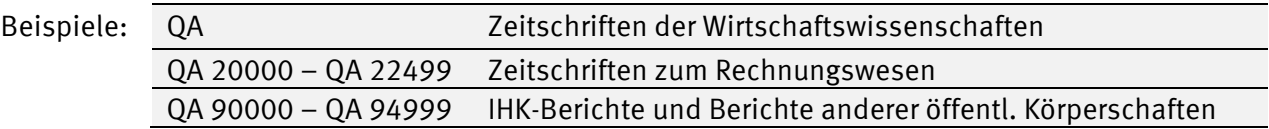

Ändert eine Zeitschrift oder zeitschriftenartige Reihe ihren Titel unter Fortführung der Bandzählung, so behält sie ihre Notation, auch wenn der neue Titel die alphabetische Ordnung durchbricht.

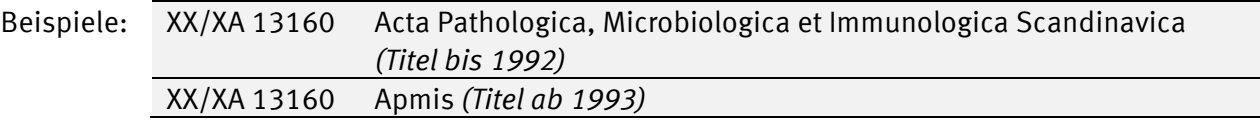

Mehrfachexemplare – auch an verschiedenen Standorten – erhalten eine eigene, auf die Signatur des ersten Exemplars folgende Grundsignatur. (Dies gilt jedoch nicht, wenn lediglich die Bände desselben Exemplars auf verschiedene Standorte verteilt sind, z.B. ältere Jahrgänge im Magazin, die neueren in einer Teilbibliothek stehen.)

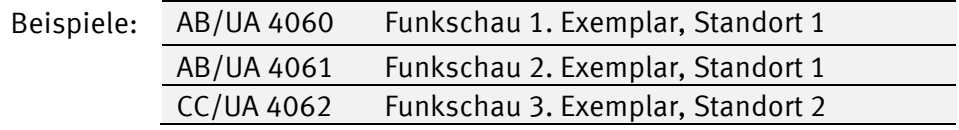

Sonderbände einer Zeitschrift oder zeitschriftenartigen Reihe wie z.B. Register-, Material- und Ergänzungsbände werden als Untergliederung des davor erschienenen Bandes bzw. des (letzten) Bandes, auf den sie sich beziehen, behandelt.

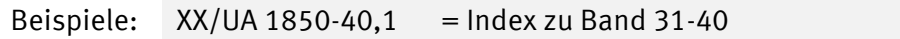

 $XX/AB$  70010-0,1 = erster rückwärtiger Ergänzungsband

Einzelne Abteilungen einer Zeitschrift, neue Folgen, die verschiedenen Klassen von Akademieschriften, Beilagen und ähnliches erhalten nach Möglichkeit eigene Grundsignaturen. Nur wo dies aus Platzmangel nicht mehr möglich ist, kann eine Zählung der Abteilung usw. durch Punkt und Großbuchstaben oder Ziffer angeschlossen werden.

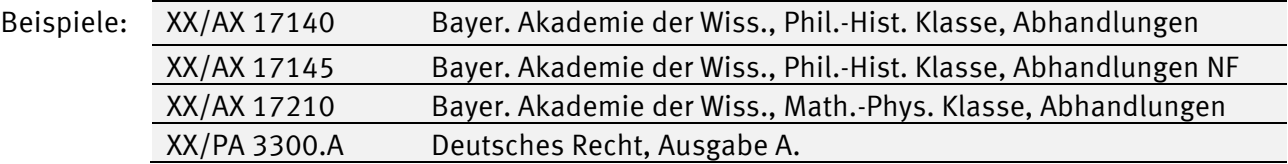

Sehr spezielle Zeitschriften oder zeitschriftenartige Reihen, die sich auf eine bestimmte Feingruppe, insbesondere auf einzelne Autoren oder Künstler, beziehen, können wie Monographien die entsprechende systematische Signatur mit CSN oder, falls genügend Platz vorhanden, eine eigene Position im Bereich der für den Betreffenden zur Verfügung stehenden Stellen erhalten; in der Systematik Germanistik folgen bei autorenbezogenen Zeitschriften auf die Notation für Sekundärliteratur A1, Punkt und Erscheinungsjahr des ersten Bandes der Zeitschrift.

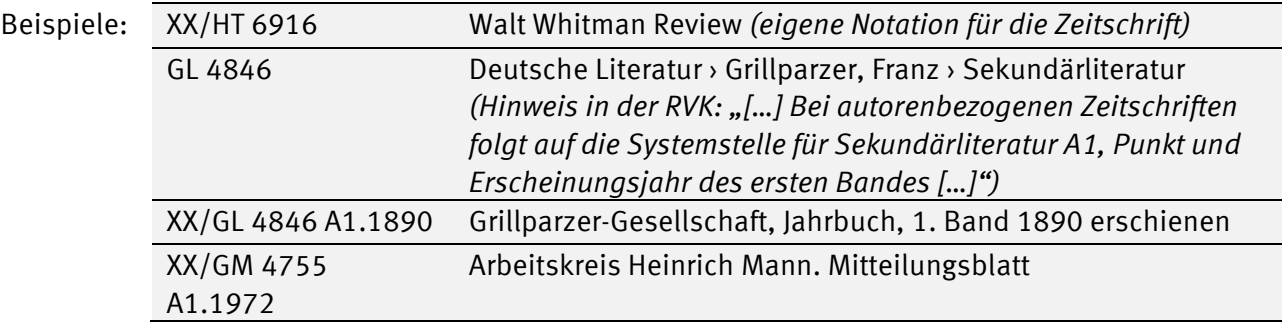

Für viele Bibliotheken gilt inzwischen, dass die Signatur eines Zeitschriftenbandes/-heftes nicht mehr den genauen Bestand wiedergeben muss. Sie sollte so kurz wie möglich sein.

Diese Regelung sollte natürlich nur bei Lokaldatenaufnahmen oder -korrekturen berücksichtigt werden; bereits beklebte Zeitschriftenbände werden nicht eigens umkorrigiert.

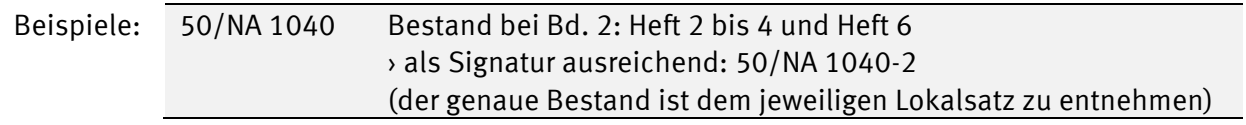

### <span id="page-15-0"></span>**4.2. Schriftenreihen**

Schriftenreihen werden in der Regel nicht als Einheit behandelt, sondern nach der sachlichen Zugehörigkeit der Einzelstücke getrennt. Die Stücktitel erhalten also die jew. RVK-Systemstelle mit CSN.

Reihen können aber geschlossen aufgestellt werden, wenn sie sich auf ein eng begrenztes Sachgebiet beziehen und/oder ihre Kenntnis im entsprechenden Fachbereich vorausgesetzt werden kann. Sie wird dann wie eine Zeitschrift behandelt (keine Titel-CSN, sondern eigene Grundsignatur); es kann auch ein eigenes Nummernkontingent im Anschluss an das Alphabet der Zeitschriften vorgesehen werden.

Für thematisch weit gestaffelte Serien ist die Nutzung von Sammelsignaturen möglich, z.B. in den Bereichen AV – AZ. Die Nutzung von Einzelsignaturen für Monographien ist aber empfehlenswerter.

Für thematisch eng gefasste Reihen kann man eine eigene Notation für die Reihe mit einer Bandzählung kombinieren.

Für einige große Schriftenreihen gibt es eigene Notationen, z.B. "Corpus Christianorum" = NH 9015 oder "Beilsteins Handbuch der Organischen Chemie" = VA 1060.

Sehr spezielle Schriftenreihen können auch systematischen Feingruppen (mit CSN) zugeordnet werden. So werden "Sonstige Schriftenreihen" in der Mathematik mit der CSN für die Universität (U58) und dann mit der Kurz-CSN für den Ort (z.B. P8 für Potsdam) vergeben.

Wo eine Systematik geschlossen aufgestellte Schriftenreihen vorsieht, müssen alle Stücke mit der Reihensignatur versehen werden; die alternative Signierung nach dem Stücktitel ist dann innerhalb derselben Systematik nicht zulässig.

#### <span id="page-16-0"></span>**4.3. Bibliographien und Nachschlagewerke**

Bibliographien, Nachschlagewerke und Enzyklopädien erhalten in manchen Fällen eine eigene Grundsignatur, die in der RVK eigens ausgewiesen sind. Dazu sind im Einzelnen die Anweisungen in den Fachsystematiken zu beachten.

Auch unter anderen Hauptgruppen aufzustellende Handbücher oder Fachlexika sollen eigene Grundsignaturen erhalten, wenn die betreffende Einzelsystematik dies vorsieht, damit die Signatur kurz und übersichtlich bleibt.

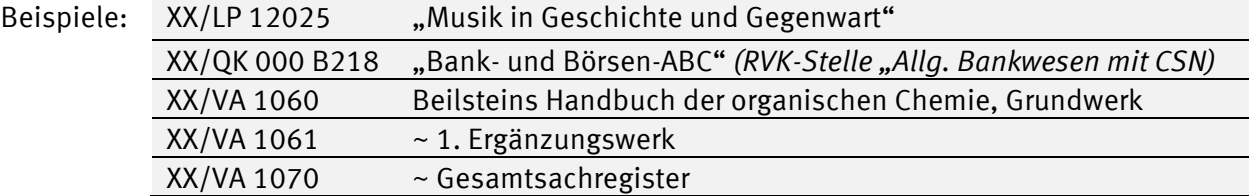

#### <span id="page-16-1"></span>**4.4. Übersetzungen**

Bei Übersetzungen wird der Originaltitel des Werkes als Ordnungswort verwendet, an dessen CSN dann ein Großbuchstabe für die Sprache der Übersetzung angehängt wird. Die Titel-CSN kann bei Bedarf gekürzt werden.

Auch wenn es bei Autoren eigene Werk- oder Übersetzungs-Systemstellen gibt, wird der Sprachcode angehängt.

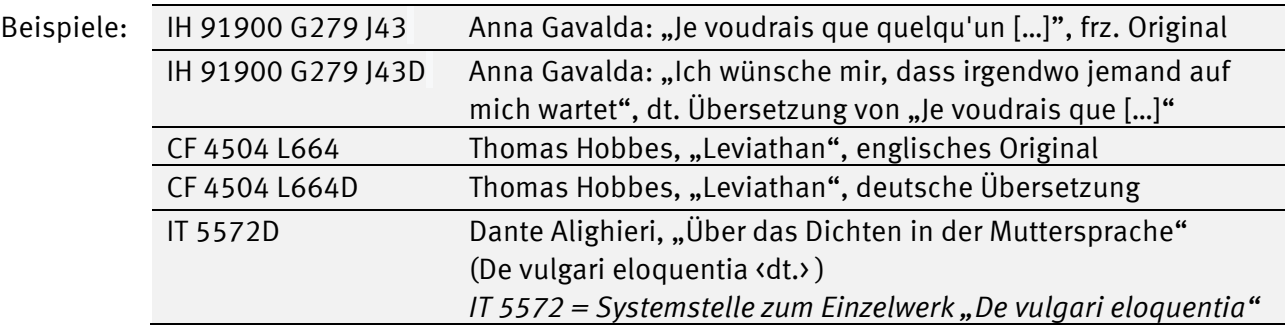

Wenn es zu einem Werk mehrere Übersetzungen in eine Sprache gibt, werden sie per Erscheinungsjahr unterschieden.

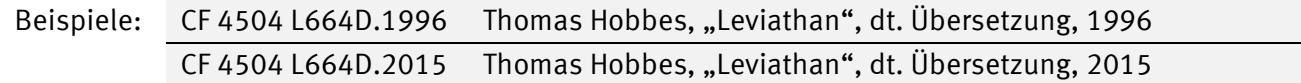

Will man vermerken, dass eine bestimmte Auflage eines Werkes übersetzt wurde oder die Übersetzung in einer bestimmten Auflage erschienen ist, kann die Auflagenbezeichnung vor bzw. nach dem Sprachcode gesetzt werden (je nach gewünschter Sortierung).

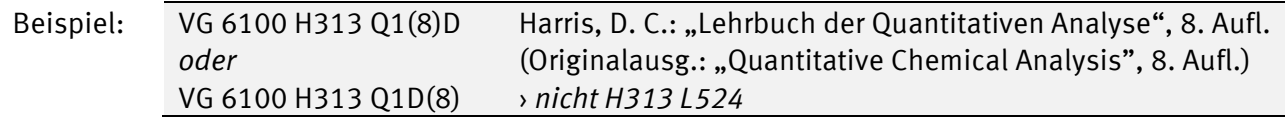

Unterscheiden sich die Ursprungs- und die Übersetzungs-Auflagen, kann das mit zwei Auflagenbezeichnungen – nach dem Titel-CSN und nach dem Sprachcode – angezeigt werden.

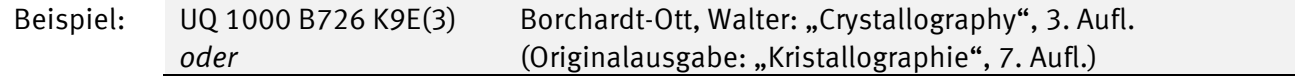

UQ 1000 B726 K9(7)E(3) *› nicht B726 C957*

Bei Autoren ohne eigene Übersetzungsstelle, bei denen verschiedene Ausgaben nach Erscheinungsjahr sortiert und zusätzlich verschiedene Übersetzungen vorliegen, die ebenfalls nach Erscheinungsjahr sortiert werden müssen, wird der Sprachencode ausnahmsweise noch vor das Erscheinungsjahr gesetzt, damit alle Übersetzungen zusammenstehen.

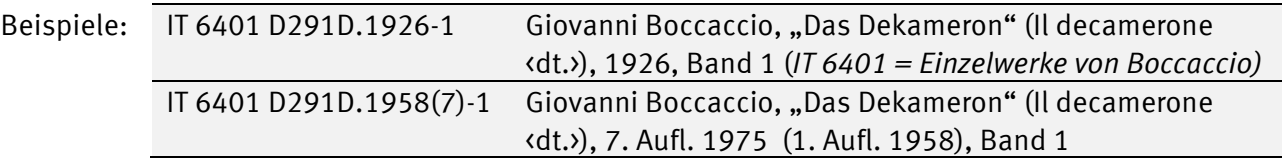

Gibt es keinen Originaltitel, wird der vorliegende Titel für die CSN verwendet und der Großbuchstabe für die Sprache entfällt.

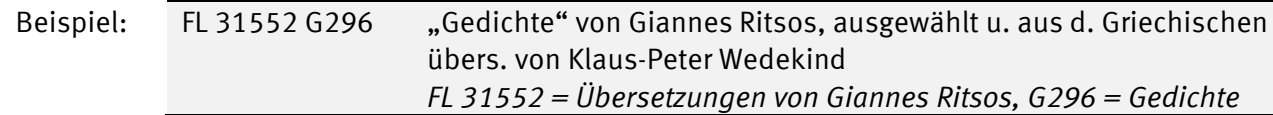

Zweisprachige Ausgaben werden zu den Originaltexten systematisiert; die CSN wird nach dem Originaltitel vergeben.

Übersetzungskürzel für Sprachen:

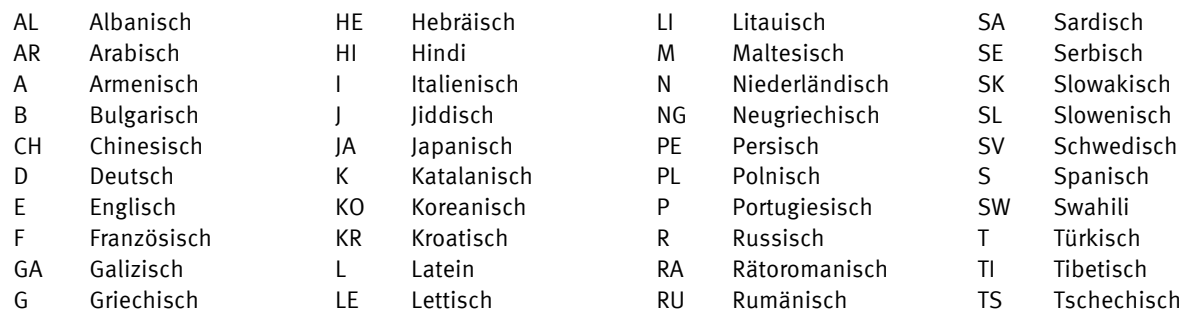

### <span id="page-17-0"></span>**4.5. Nicht-Buch-Materialien (NBM)**

Wenn es **größere Bestände eigenständiger Nicht-Buch-Materialien** (CDs, DVDs u.ä.) gibt, empfiehlt es sich, dafür ein eigenes Lokalkennzeichen anzulegen und die Medien dort versammelt aufzustellen. Zur Bildung der Signaturen gibt es dann verschiedene Möglichkeiten.

Man kann die Signaturen für die Medien parallel zu denen der Bücher bilden und sie durch das Lokalkennzeichen unterscheiden.

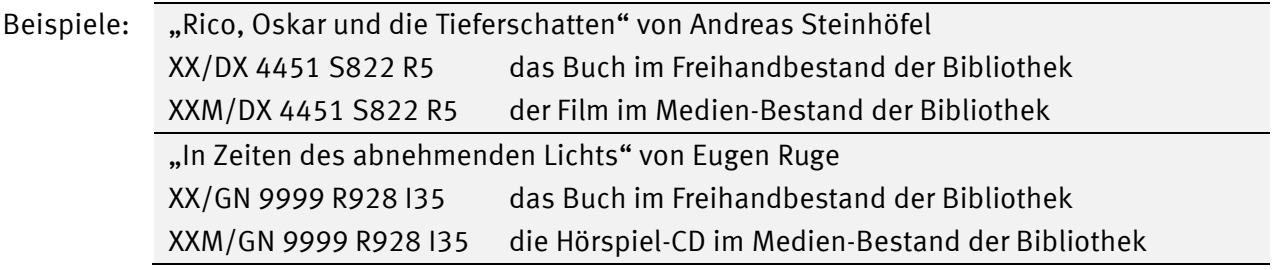

Eine weitere Möglichkeit, um z.B. Filme gesammelt aufzustellen, ist die Nutzung der Regisseur-Systemstellen AP 51000 – AP 51400 und der Sortierung nach Filmtitel.

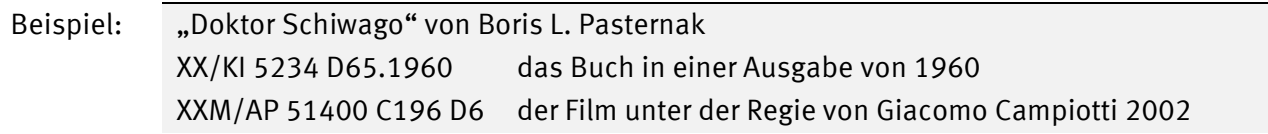

XXM/AP 51400 L437 D6 der Film unter der Regie von David Lean 1965

Wenn es **nur wenige Nicht-Buch-Materialien** gibt, kann man sie mit den Buch-Medien gemeinsam aufstellen. Die Signaturen für die Medien werden inkl. Lokalkennzeichen wie die zu Buch-Medien gebildet. Wenn es notwendig ist, **gleichlautende Titel** zu unterscheiden (z.B. wenn ein Buch und seine Verfilmung oder mehrere Einspielungen vorhanden sind), wird analog zu Buch-Medien vorgegangen (Erweiterung durch eine zweite CSN, Verwendung unterschiedlich langer CSN, chronologische Ordnung über das Erscheinungsjahr; siehe dazu die Kapitel [1.5.2](#page-5-0) un[d 3.3\)](#page-10-2).

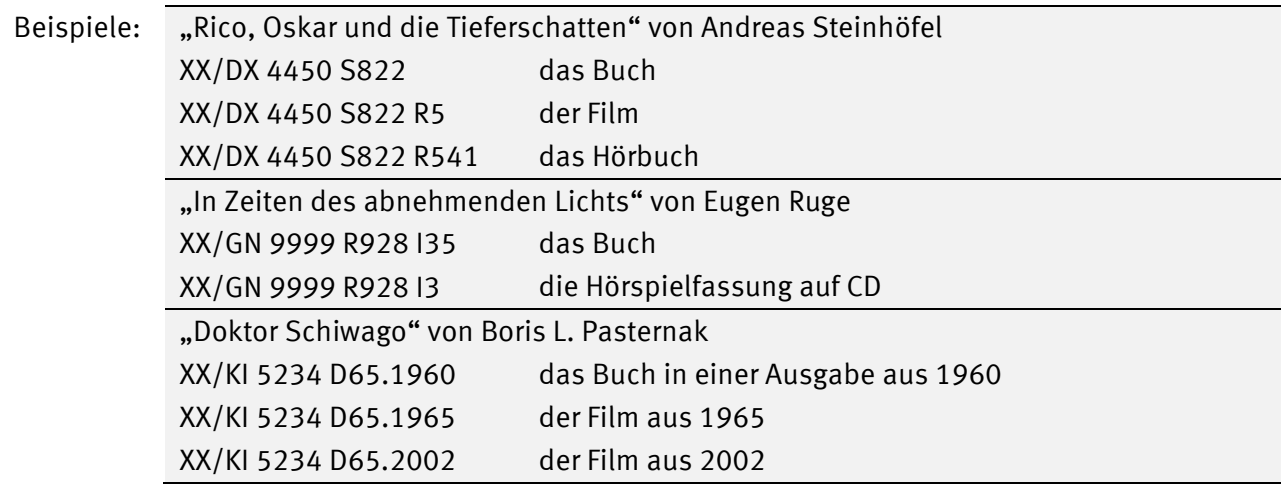

**Beiliegende Datenträger** können bei Bedarf z.B. per Bandzählung erfasst werden.

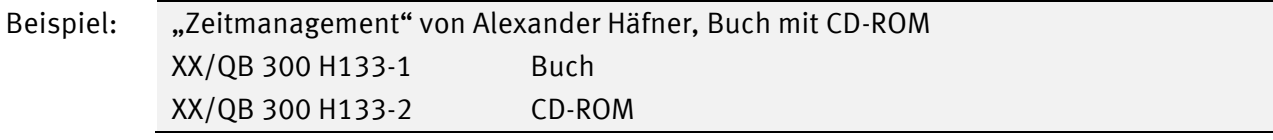

Bei Veröffentlichungen auf Datenträgern kann eine Unterscheidung verschiedener **Versionen** erforderlich sein (z.B. Version 4.0 oder 6.2). Die Versionsbezeichnung wird ggf. wie eine Auflagenbezeichnung in runden Klammern angefügt.

Beispiel: XXM/ZN 2455 B927(5.0) Budig, Peter-Klaus: *Langenscheidt e-Fachwörterbuch Elektrotechnik und Elektronik*, Version 5.0

## <span id="page-18-0"></span>**5. Grobsignaturen**

Für bestimmte Medientypen, die unter einem Lokalkennzeichen stehen, kann man sogenannte Grobsignaturen verwenden.

Dabei folgt auf das Lokalkennzeichen nicht eine systematische Signatur, sondern nur der Hauptgruppenbuchstabe mit direkt angeschlossener laufender Nummer.

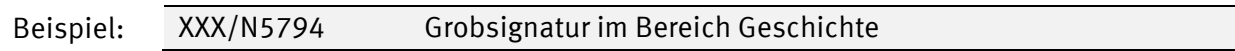

An der UB Regensburg wird dieses Verfahren z.B. angewendet für Manuskripte, Inkunabeln, Frühdrucke, "Werke von 1550 bis 1799", "Rara (Wertvolle Bücher ab 1800)", Dissertationen bis 1909, "Minderwichtige Literatur" oder Mikromaterialien.

Für Münster sind Grobsignaturen z.B. für größere Bestände von Mikromaterialien, Dias o.ä. denkbar; für diesen Bestand wird dann auch ein gesondertes, dreistelliges Lokalkennzeichen verwendet.

Wenn man sich zwischen systematischen und groben Signaturen entscheiden muss, hat die systematische den Vorrang.

## <span id="page-19-0"></span>**6. Etikettierung der Medien / Signaturenschilder**

#### **Lokalkennzeichen**

Das LKZ wird (ohne "/") auf einem einzelnen Etikett oben auf den Buchrücken geklebt. Das LKZ-Etikett kann farbig sein, wenn gewünscht.

Es könnte sich bei großen Beständen lohnen, vorgedruckte Etiketten mit dem LKZ zu bestellen, z.B. bei Noris: <http://www.noris-transportverpackung.de/index.php?id=12119>.

#### **Signatur**

Die Signatur wird ohne LKZ unten am Buchrücken an die übliche Position geklebt. Normalerweise ist das Etikett weiß; um Bestandsbereiche oder die Ausleihbarkeit von Medien zu markieren, können auch farbige Etiketten verwendet werden.

Zur Übersichtlichkeit werden nach Hauptgruppe, Feingruppe, CSNs und Auflagenangaben Zeilenumbrüche gesetzt.

Beispiele: GI 6520 C368 GE 9999 L987 M8 AH 16996 H598 M8(4) AH 16996 H598 M8(4) -2 AH 16996 H598 M8  $-2(4)$ GL 5864 H598 M8  $-2+3$ GC 5968 A1 H517 -1984 GM 5163 B85. 2000 G5 GL 2039. 1927 GL 5864. 1996 -4 AH 16996 H598. 2000 AH 19669 H598 (2.1960) HM 2814 H598 (.1969) HM 2814 I10D ER 730 E19 S9D(8)

## <span id="page-20-0"></span>**7. Übersicht über die Signaturtypen**

#### <span id="page-20-1"></span>**7.1. Systematische Signaturen**

#### **Alphabetische Aufstellung nach Cutter-Sanborn-Notation (CSN)**

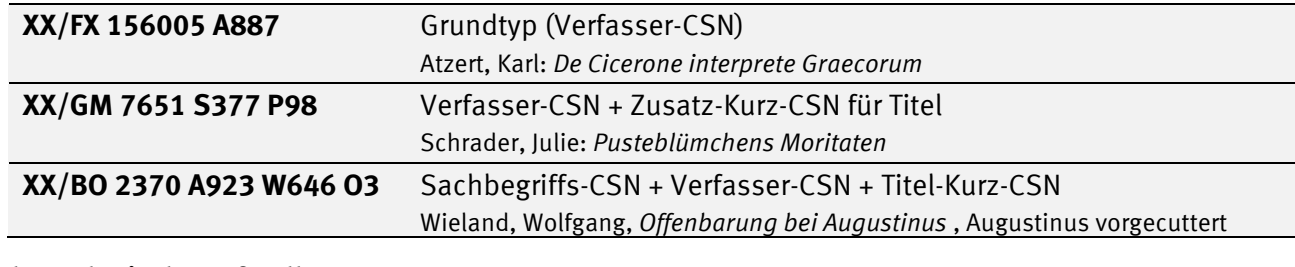

#### **Chronologische Aufstellung**

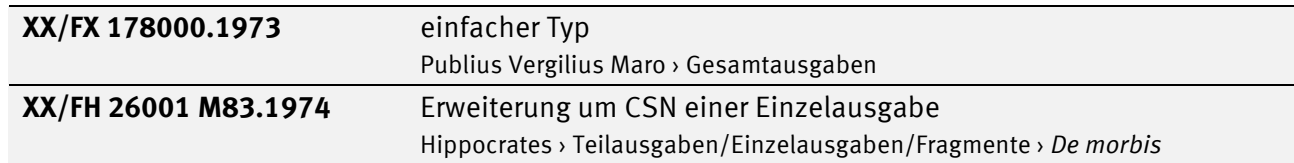

### <span id="page-20-2"></span>**7.2. Erweiterung durch Band-/Jahrgangszählung**

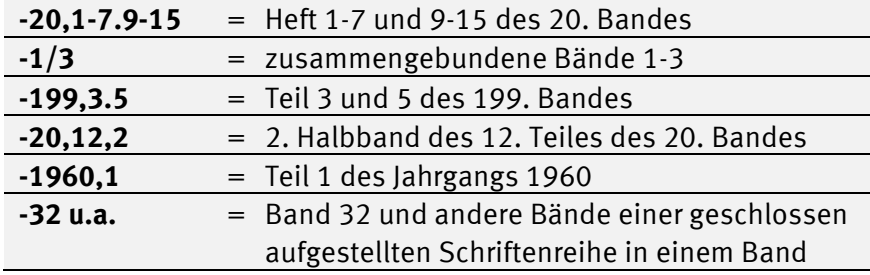

### <span id="page-20-3"></span>**7.3. Erweiterung durch Auflagenbezeichnung**

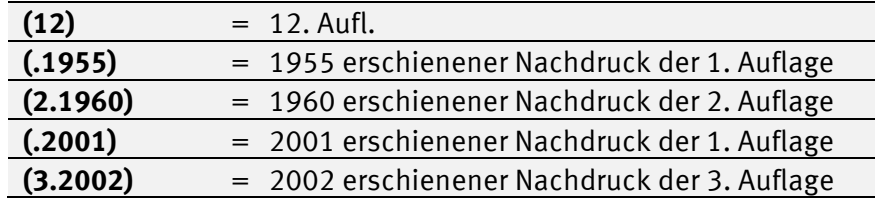

### <span id="page-20-4"></span>**7.4. Grobsignatur**

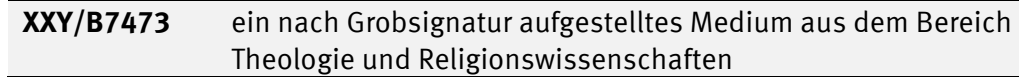

## <span id="page-21-0"></span>**8. Kurzübersichten zur Signaturvergabe**

**RVK online** [https://rvk.uni-regensburg.de](https://rvk.uni-regensburg.de/) **CSN-Tool "CutterJo"** <https://www.ub.ku-eichstaett.de/cgi-bin/cutterjo.pl>

#### <span id="page-21-1"></span>**8.1. Monographien**

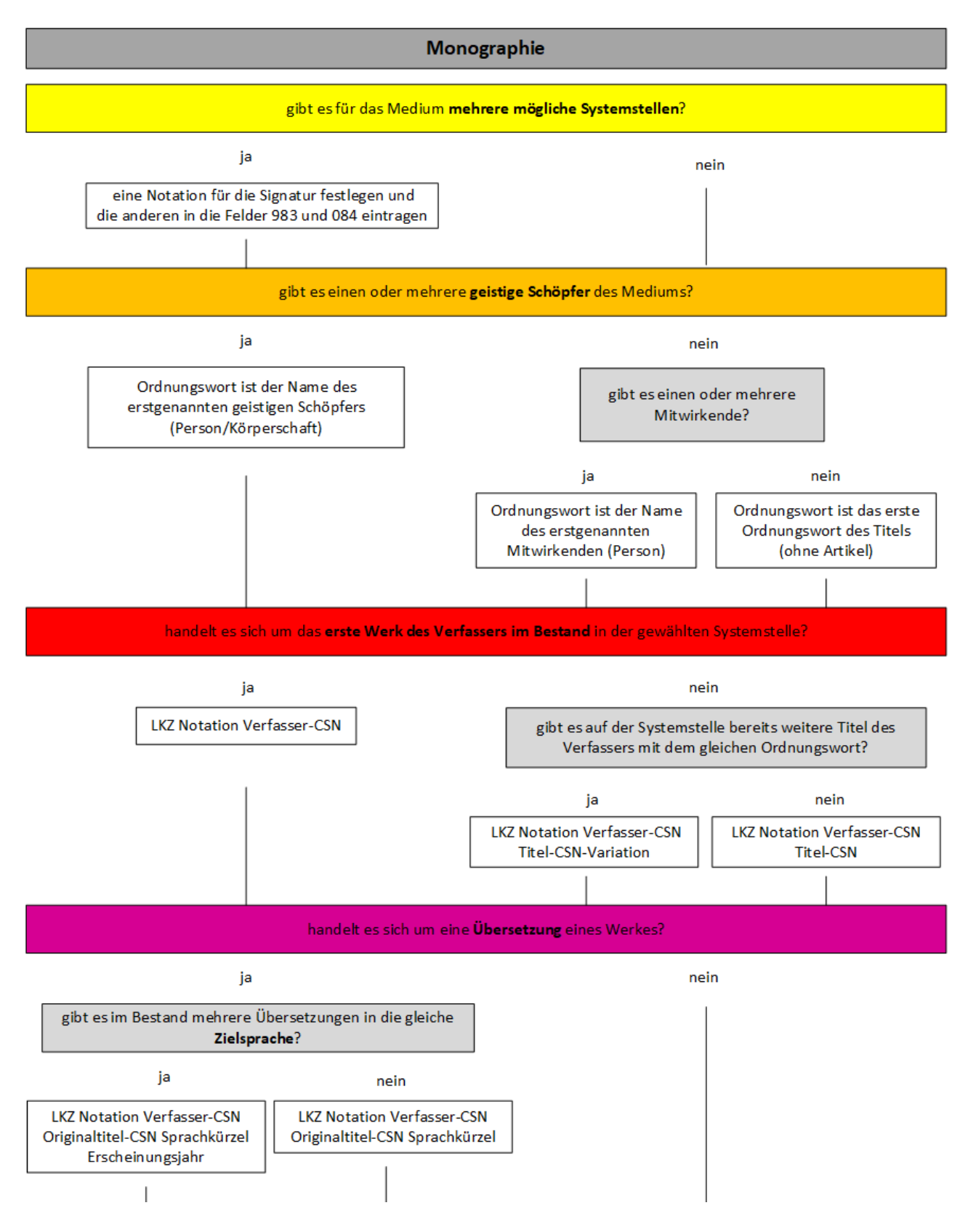

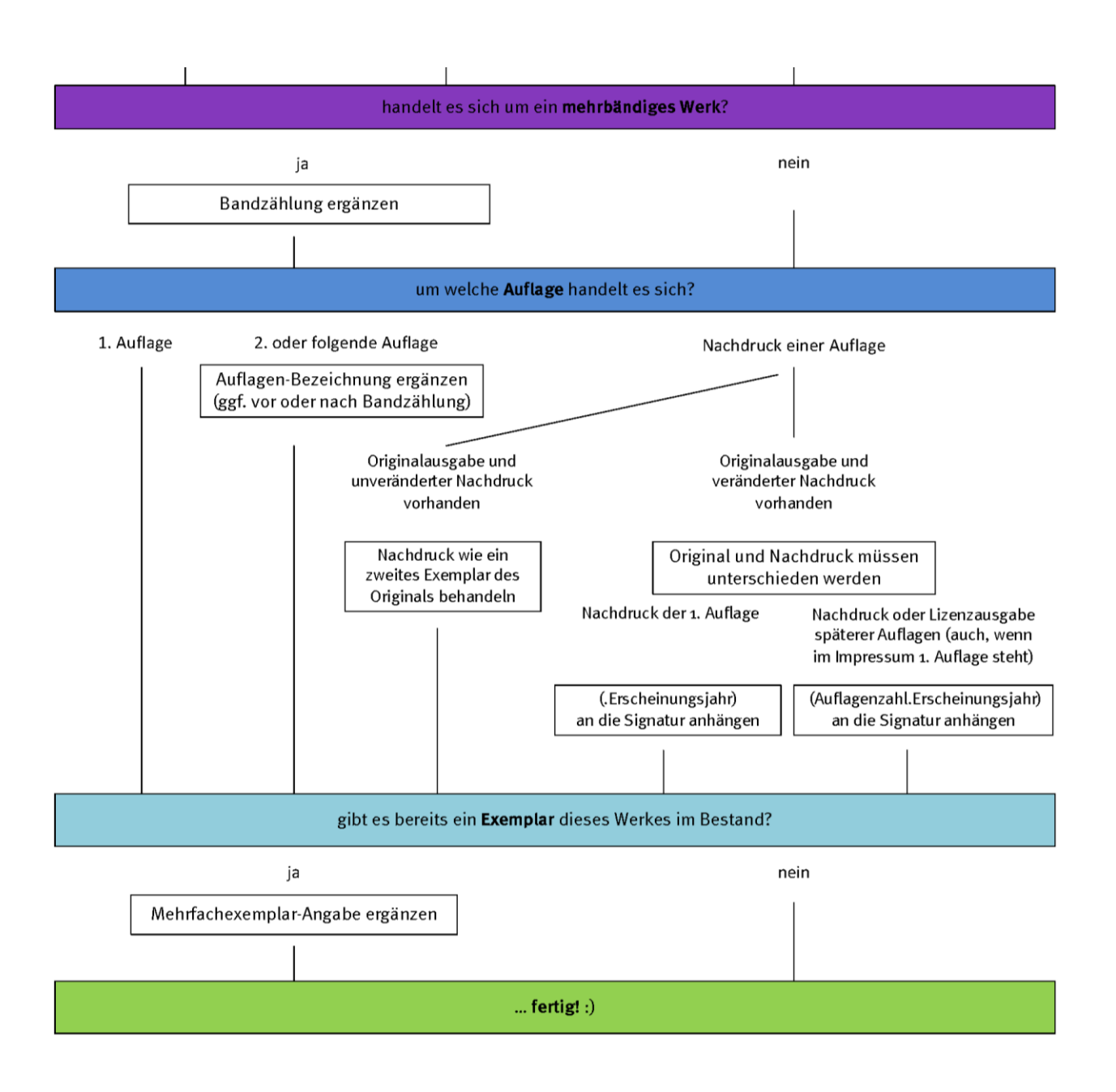

#### Nicht-Buch-Medium

nach den für Ihre Bibliothek festgelegten Kriterien vorgehen

#### **Sonderbestand**

nach den für Ihre Bibliothek festgelegten Kriterien vorgehen (z.B. Grobsignaturen bilden)

#### <span id="page-23-0"></span>**8.2. Zeitschriften**

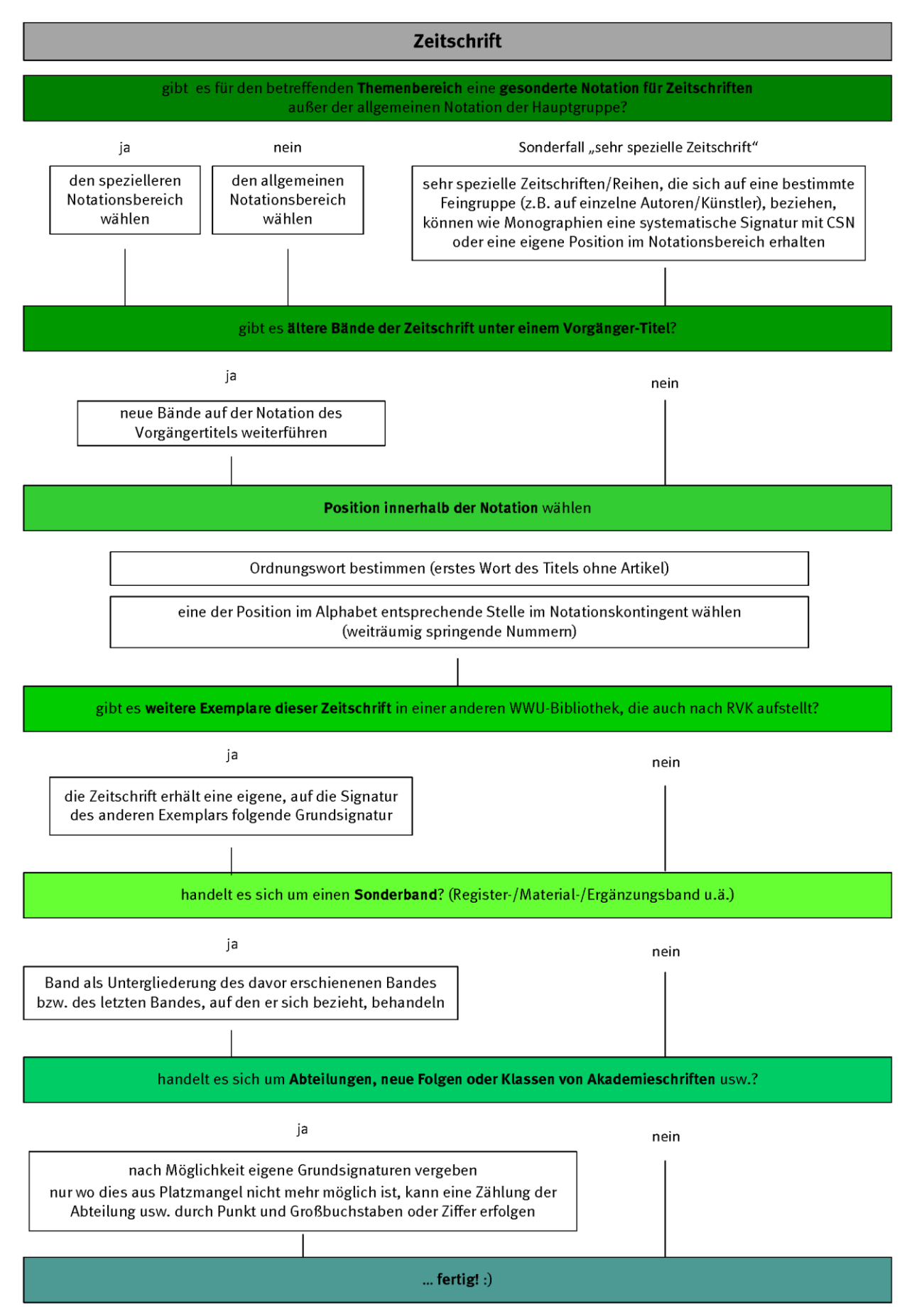

#### <span id="page-24-0"></span>9. **Index**

![](_page_24_Picture_47.jpeg)

![](_page_24_Picture_48.jpeg)

#### Wenn Sie Ideen zur Verbesserung oder Ergänzung dieser Handreichung haben, melden Sie sich bitte bei der Koordinierungsstelle RVK!

rvk.ulb@uni-muenster.de

![](_page_24_Picture_6.jpeg)